# Oracle Database In-Memory

# *Fast Analytics in Real-Time*

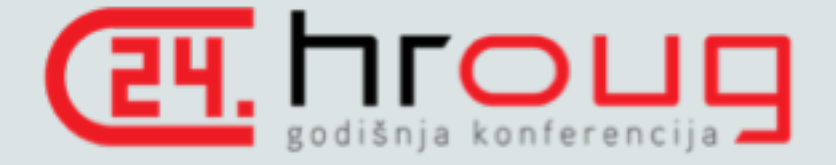

**Andy Rivenes** Database In-Memory Product Management Oracle Corporation

> Email: [andy.rivenes@oracle.com](mailto:andy.rivenes@oracle.com) Twitter: @TheInMemoryGuy Blog: blogs.oracle.com/in-memory

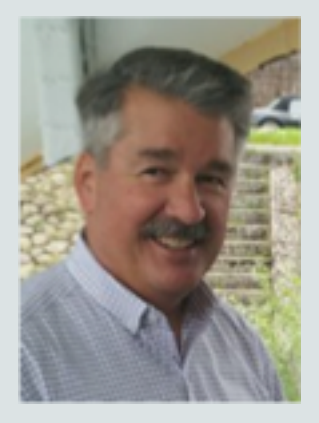

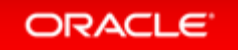

### Safe Harbor Statement

The following is intended to outline our general product direction. It is intended for information purposes only, and may not be incorporated into any contract. It is not a commitment to deliver any material, code, or functionality, and should not be relied upon in making purchasing decisions. The development, release, and timing of any features or functionality described for Oracle's products remains at the sole discretion of Oracle.

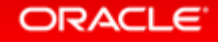

# Why Use Database In-Memory

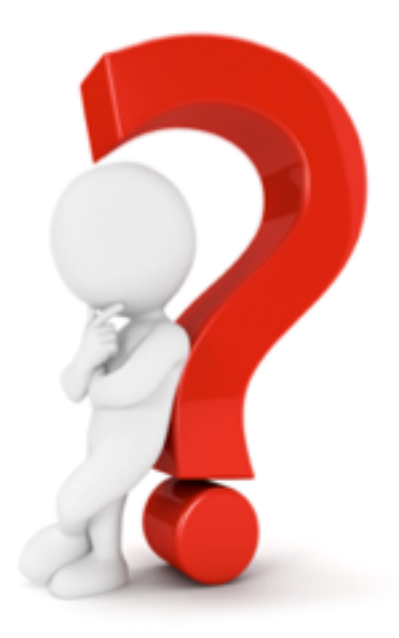

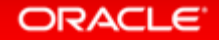

### Improved Reporting Performance Faster Reports – No Application Changes

- Organizations can use Oracle reporting/analytical applications or existing 3rd party reporting tools
	- No application or data format changes required
- Improves performance (**10x typical**) of reporting applications with existing data warehouse and/or data marts
- Improves performance to ensure SLA's continue to be maintained
- Increases capacity of mixed workload environments to enable additional growth and performance

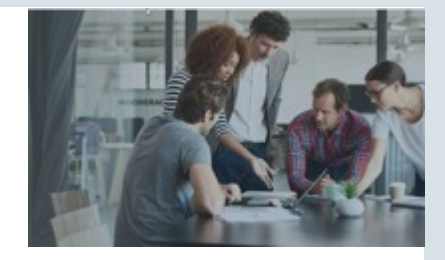

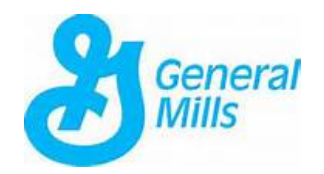

- · Using Database In-Memory resulted in:
	- **Triple the volume of Data**
	- No changes required to Business Objects reports
	- 50X performance improvement on reports
	- Reports that took days now return in less than 1 hour

# Real-Time Analytics

Use Operational Data for Real-Time Analytics

- Real-time analytics on operational data directly without the time delay of moving data for reporting
- Enables real-time business intelligence at the point of contact
	- Delivers real-time insight, visibility and agility for critical business operations and decisions
- Enables real-time ad-hoc reporting /analysis and iterative drill-downs on operational data
- No application or data format changes required

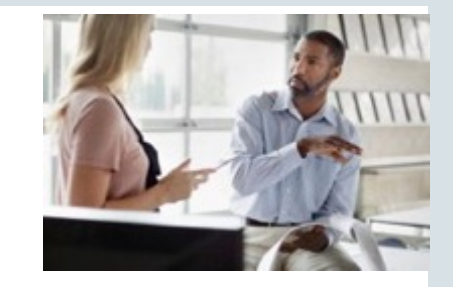

### Pricerite實惠

- Using Database In-Memory resulted in:
	- Analytic queries up to 5x faster
	- Real-time analytics dashboard

# Reduced Overhead

### Faster Analytics -- Less Storage Overhead

- Analytic indexes can slow down the performance of transactional applications
	- Requires significantly more database storage (on costly tier 1 storage)
	- Increases overhead due to index maintenance
- Database In-Memory allows users to eliminate analytic reporting indexes – without impacting performance
- Removing the need for analytic reporting indexes greatly simplifies tuning and reduces ongoing administration

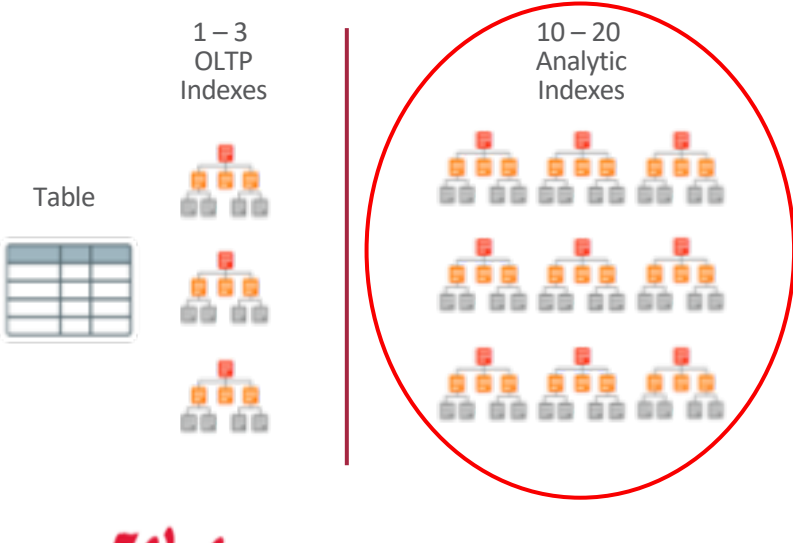

- . Using Database In-Memory resulted in:
	- $\neg$ <sub>D</sub>Performance Gains: 1.8X to 12X
	- Space savings and reduced contention on DML by dropping analytic indexes

# What Is Database In-Memory

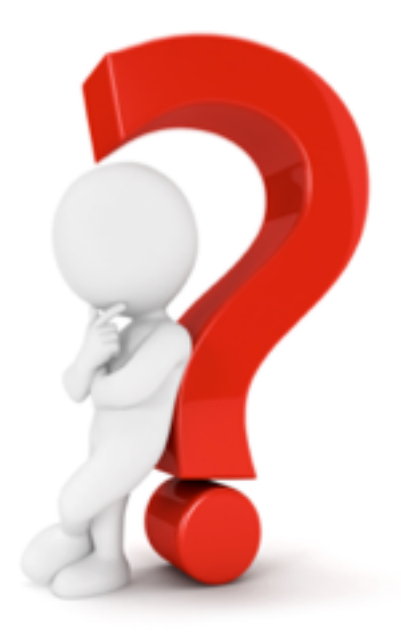

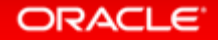

### Oracle Database In-Memory

**Real-Time Analytics** 

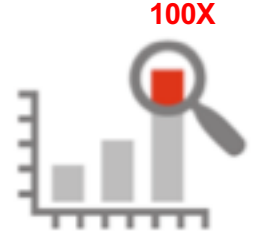

**Accelerate Mixed Workload**

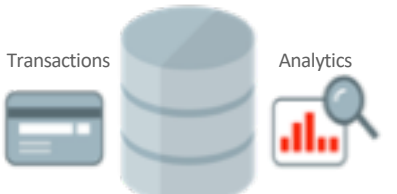

**Risk-Free**

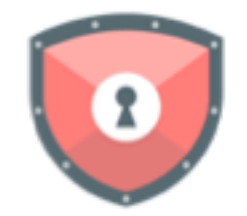

**Trivial to Implement** 

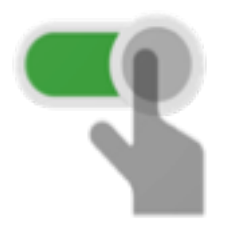

Enable Real-Time Business Decisions Run analytics on Operational Systems

Proven Scale-Out, Availability, Security

No Application Changes Not Limited by Memory

# Breakthrough: Dual Format Database

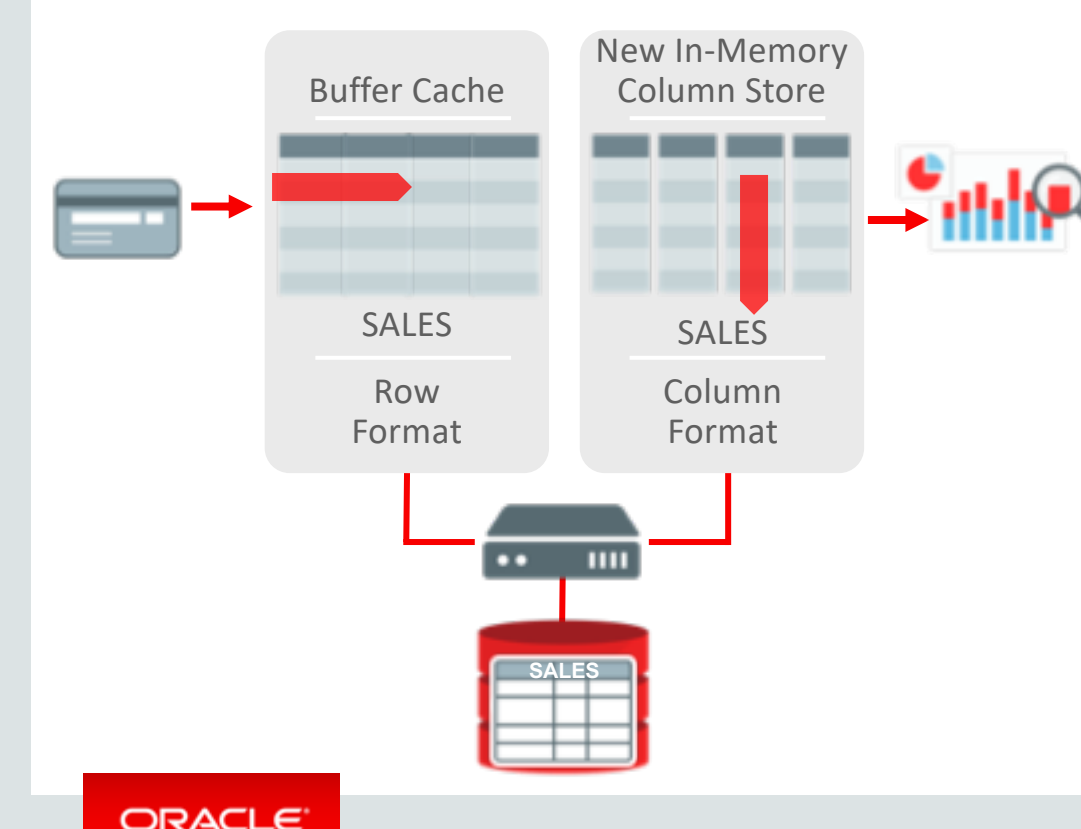

- **BOTH** row and column formats for same table
- Simultaneously active and transactionally consistent
- Analytics & reporting use new in-memory Column format
- OLTP uses proven row format

# Oracle In-Memory: Simple to Implement

- 1. Configure Memory Capacity
	- inmemory size = XXX GB

# 2. Configure tables or partitions to be in memory • alter table | partition … **inmemory**;

3. Later drop analytic indexes to speed up OLTP

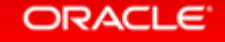

# Why Columnar Formats?

- Only scan the columns involved in the query
- Columnar formats enable better compression
- Columnar data is vector oriented takes advantage of SIMD
- Can skip portions of the data if outside value ranges In-Memory storage indexes
- Oracle Database is capable of scanning billions of rows per second per core
- But don't forget, it does not accelerate DML that's why we have both formats

### ORACLE<sup>®</sup>

# Why In-Memory?

- Memory is an enabler, allowing the fastest scanning possible
	- –Populating columnar data in-memory means not having to wait for I/O
- However, columnar formatted data can be placed on any storage tier:
	- –DRAM In Oracle Database SGA
	- –Flash In Exadata flash cache
	- –On-disk Engineered systems Hybrid Columnar Compression (HCC)

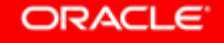

# Where Is It Available

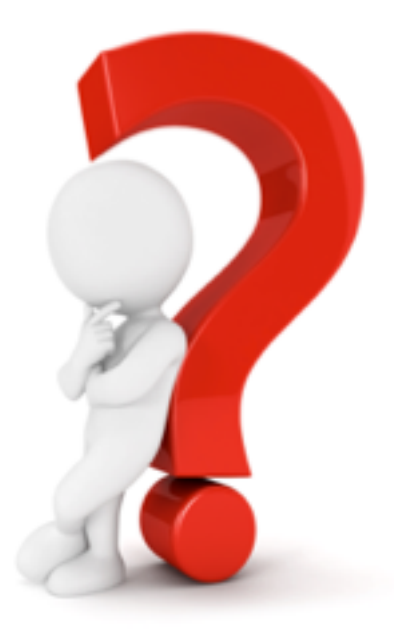

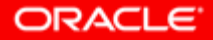

### Database In-Memory

- Database In-Memory is an option for Oracle Database Enterprise Edition
- Database In-Memory was included in the first patchset (12.1.0.2) for 12.1 and all subsequent Oracle Database releases
- Available:
	- Database Cloud Service Virtual Machines: **Extreme Performance**
	- Database Cloud Service Bare Metal: **Extreme Performance**
	- Exadata Cloud Service
	- Exadata Cloud at Customer
	- Autonomous Data Warehouse (Flash only)
	- On-premises

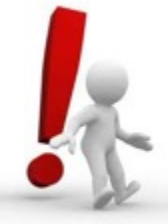

**Note:** Database In-Memory is **not** enabled by default

Database In-Memory in the Oracle Public Cloud *Easiest Platform to Try or Deploy In-Memory*

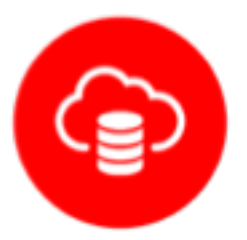

Database Cloud Service – Virtual **Machines** 

- Enterprise Extreme Performance
- Up to 48 OCPUs
- Up to 640 GB RAM per VM

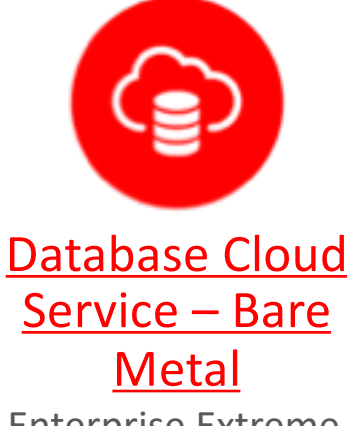

- Enterprise Extreme Performance
- Up to 52 OCPUs
- Up to 768 GB RAM per Database instance

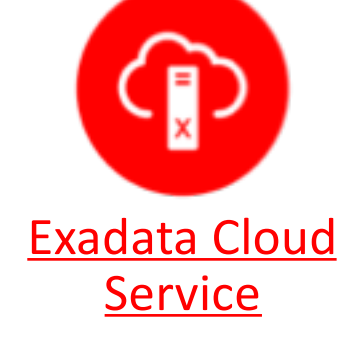

- Up to 368 Cores
- Up to 5.7 TB RAM
- Over 300 TB of Flash Cache Available

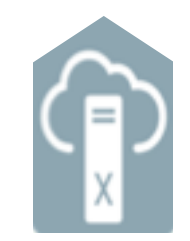

Exadata Cloud at Customer

- Up to 368 Cores
- Up to 5.7 TB RAM
- Over 300 TB of Flash Cache Available

# How Does Database In-Memory Work

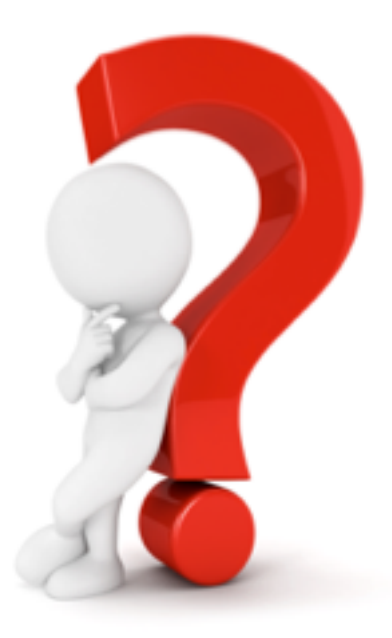

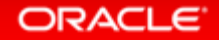

# Oracle In-Memory Columnar Technology

### Pure In-Memory Columnar

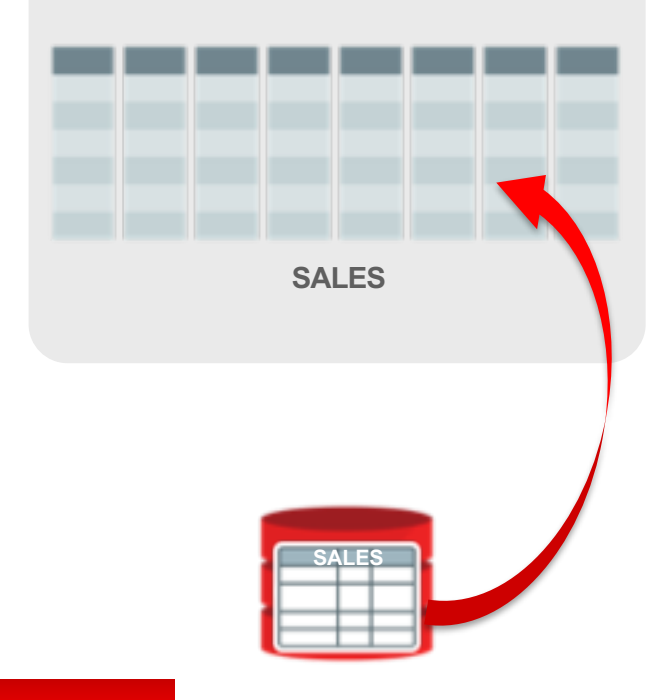

- Pure in-memory columnar format
	- Not persistent, so no undo or redo is generated
- Can be enabled for table, partition, subpartition or materialized view
- 2x to 20x compression typical
- Available on all hardware platforms

### In-Memory A Store – Not A Cache

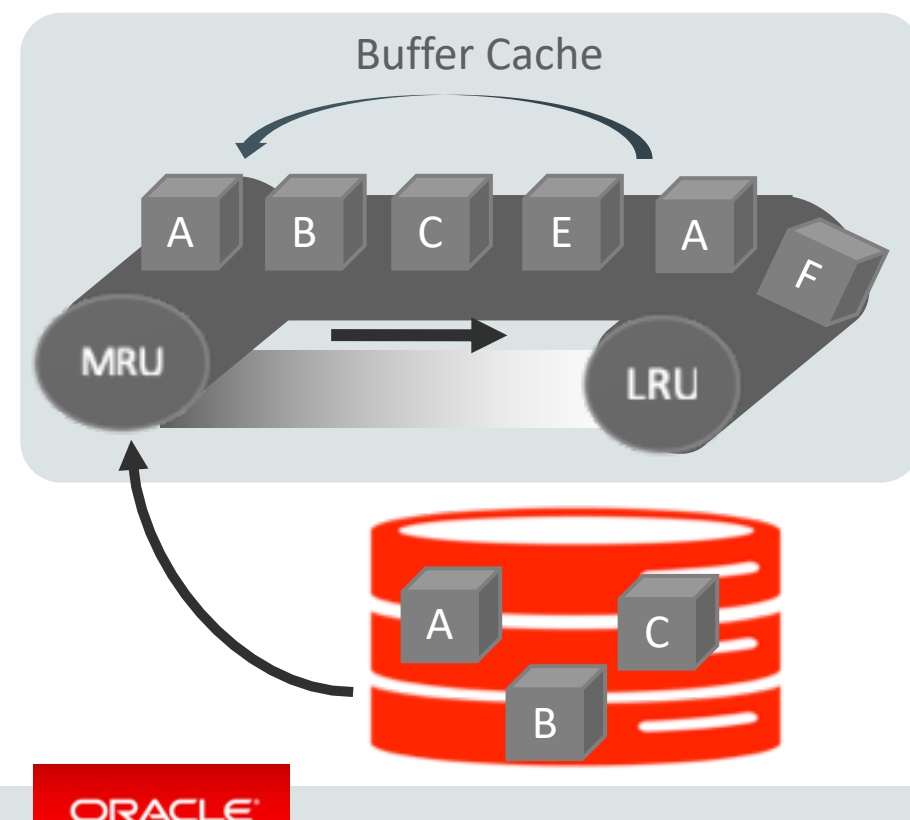

- What is a cache?
- A pool of memory
- Data automatically brought into memory based on access
- Data automatically aged out
- Good example:

**Oracle Database Buffer Cache**

### In-Memory Area: New Static Area within SGA

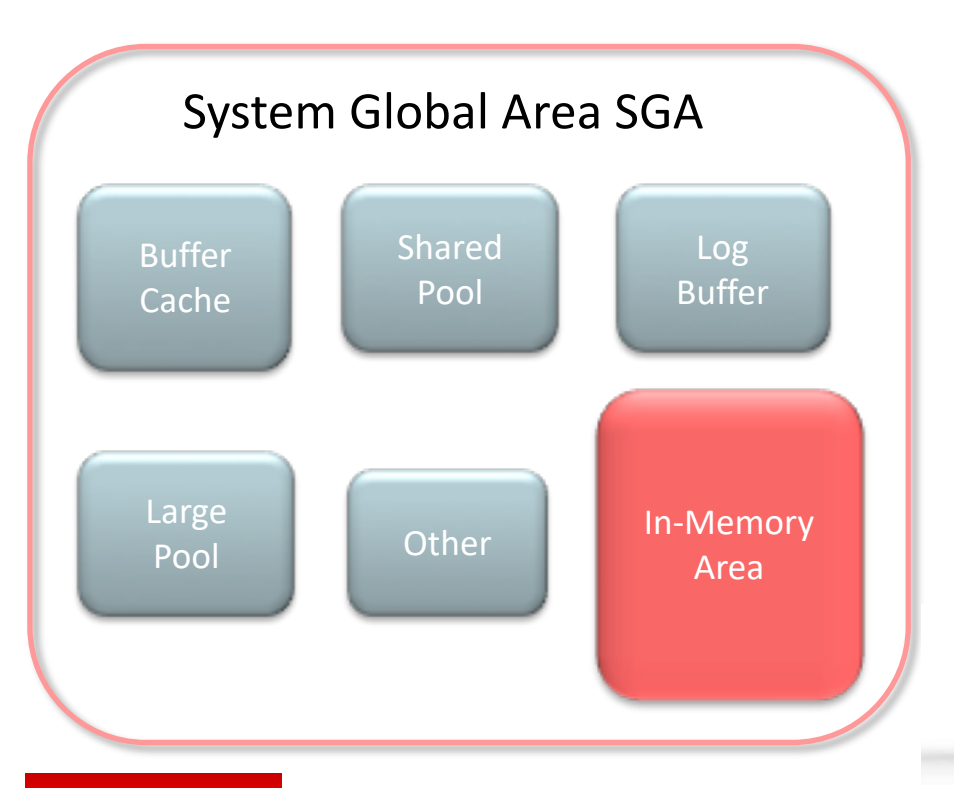

- Contains data in the new In-Memory Column Format
- Controlled by INMEMORY\_SIZE parameter
	- Minimum size of 100MB
- Can dynamically grow larger (12.2)
- SGA\_TARGET must be large enough to accommodate this area

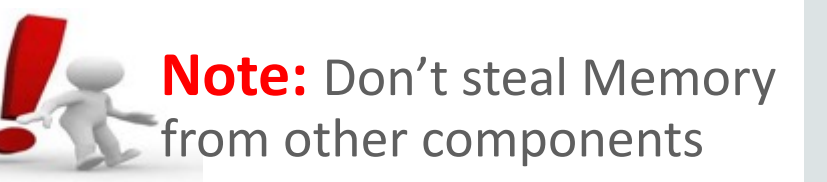

# Population

• **Order in which objects are populated** controlled by PRIORITY subclause:

**ALTER TABLE sales INMEMORY PRIORITY HIGH;**

- Levels:
	- CRITICAL > HIGH > MEDIUM > LOW
	- Controls order (not speed) of populate
- Default PRIORITY is NONE
	- Populate only on first access

• Population completed by background processes

### **ora\_w001\_orcl**

• Number of processes controlled by parameter:

### INMEMORY\_MAX\_POPULATE\_SERVERS

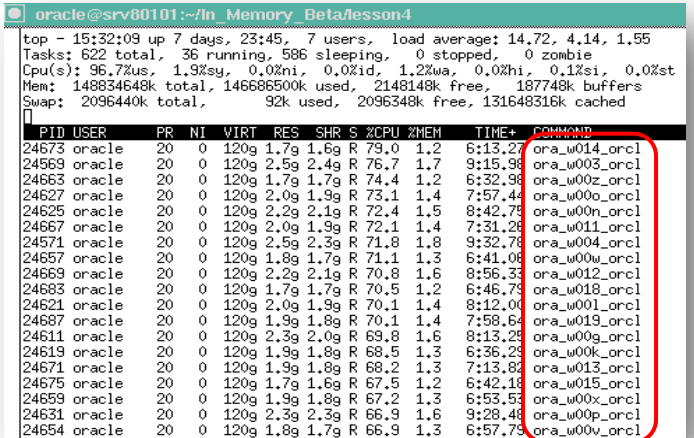

### Database In-Memory Wait on Populate

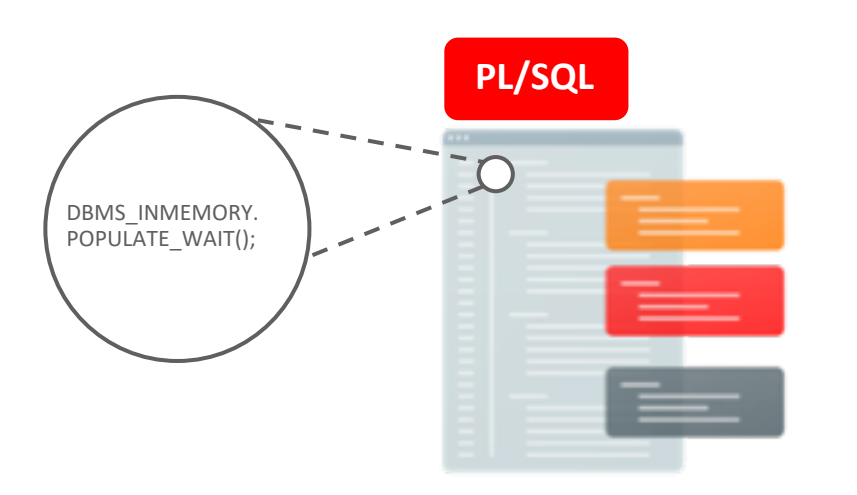

- New in 19c POPULATE WAIT function in DBMS\_INMEMORY package
- Based on population priority setting
- Provides an application API to ensure that objects are populated before being accessed
	- Can be used to ensure application SLAs are met

# Database In-Memory Technology

**Scanning and filtering data more efficiently**

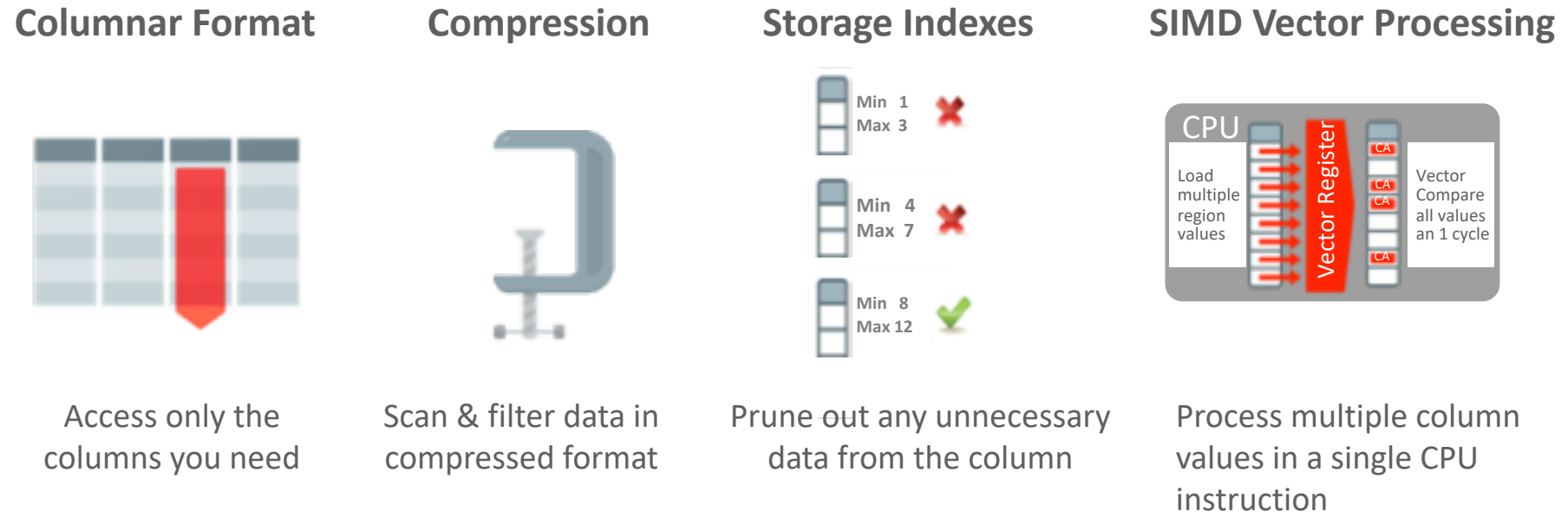

columns you need

compressed format

data from the column

values in a single CPU

Technology: Columnar Format **Access Only The Columns In The Query**

- Scan only the needed columns
	- No need to read each "row" and traverse each column to find values
- All columns accessed for the table(s) in the query must be populated
	- If excluded columns are accessed the query will run against the row-store

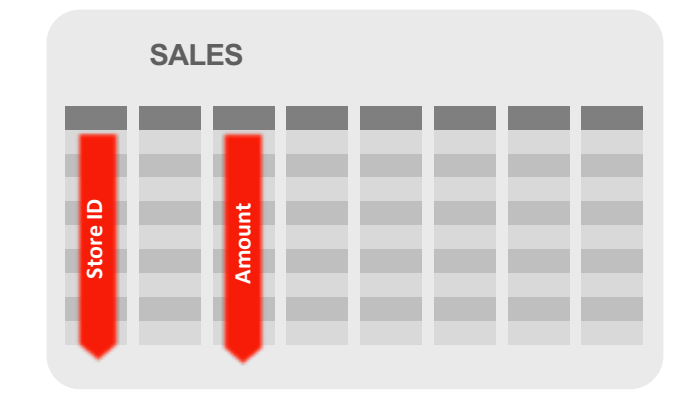

# Technology: Compression

- Multiple levels of compression
	- FOR DML
	- FOR QUERY LOW/HIGH
	- FOR CAPACITY LOW/HIGH
- Query Low and High use dictionary encoding and run length encoding – evaluated directly against compressed data
- Capacity Low and High add additional "zip-like" compression

### Common Dictionary

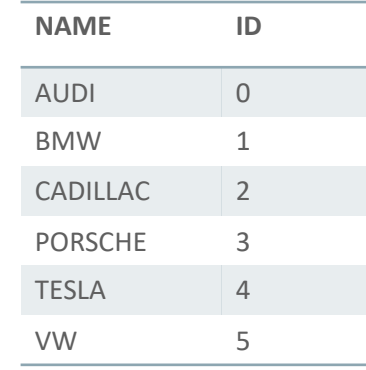

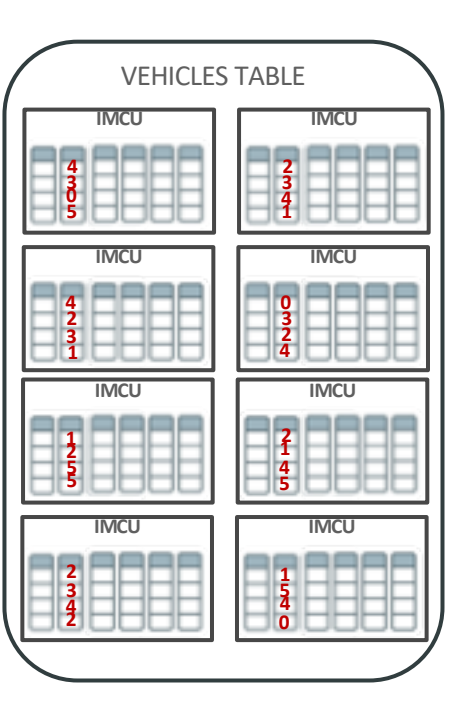

# Technology: In-Memory Storage Indexes

Only look at the data you need!

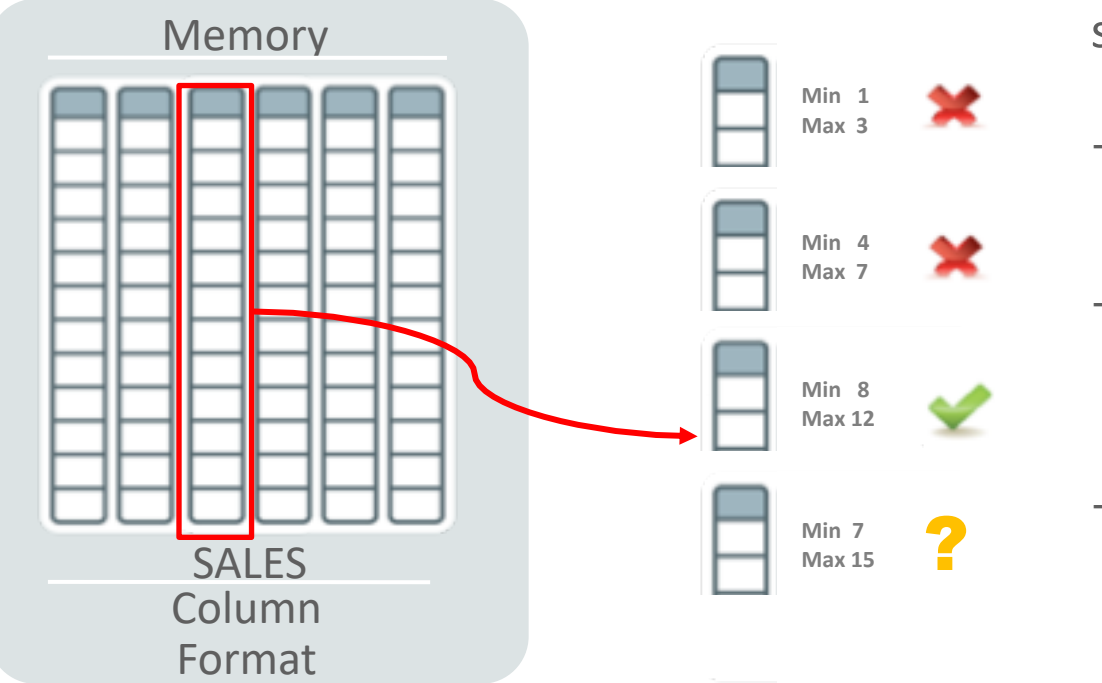

- **Example:** Find all sales from stores with a store\_id of 8
	- Each column is the made up of multiple column units
	- Min / max value is recorded for each column unit in a storage index
	- Storage index provides partition pruning like performance for ALL queries

### Technology: SIMD Vector Processing **Orders of Magnitude Faster Analytic Data Scans**

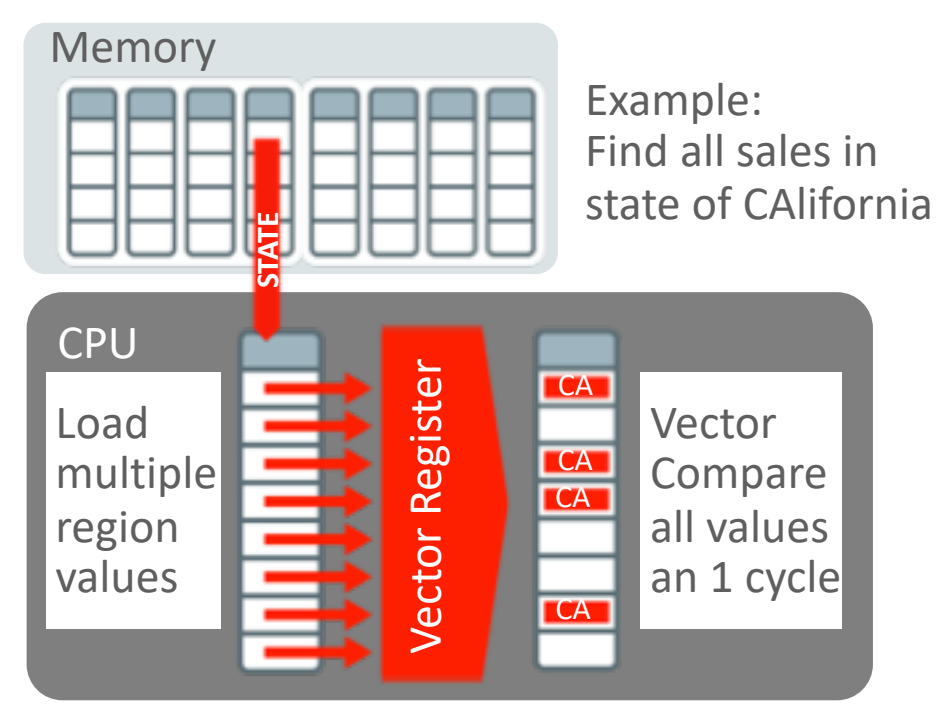

### **> 100x Faster**

- Each CPU core scans local in-memory columns
- SIMD vector instructions used to process multiple values in each instruction
	- Originally designed for graphics & science
- **Billions of rows/sec** scan rate per CPU core
	- Row format is millions/sec

# Optimizer Enhancements

### **Improves all aspects of analytic queries**

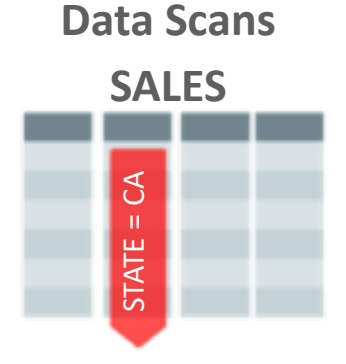

- Speed of memory
- Scan and Filter only the needed Columns
- Vector Instructions

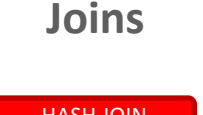

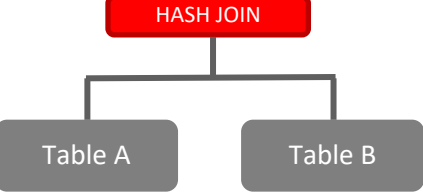

- •Convert Star Joins into 10X Faster Column Scans
- •Search large table for values that match small table

### **In-Memory Aggregation**

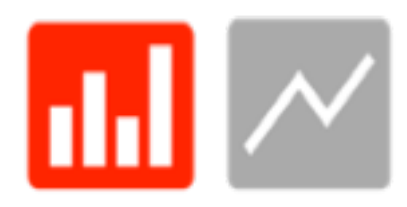

- •Create In-Memory Report Outline that is Populated during Fast Scan
- •Runs Reports Instantly

# Optimizer: Data Scans

**Pushing down filter predicates**

- Many types of aggregations and filter predicates can be more efficiently evaluated **during** the In-Memory scan rather than **after**
	- Evaluate predicates directly against compressed columnar data
	- Use SIMD to evaluate predicates on multiple column values concurrently

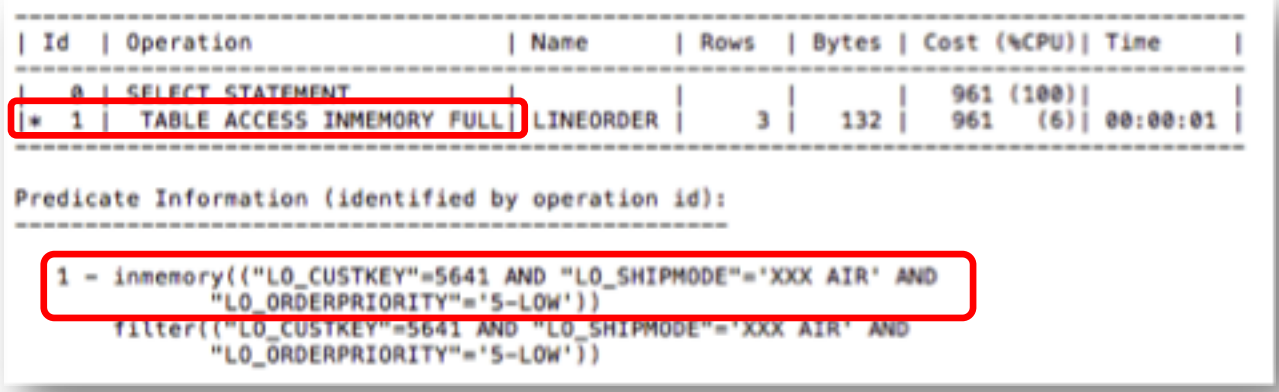

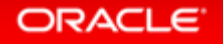

# Optimizer: Hash Joins

**In-Memory Execution Plan with Bloom Filter**

- Bloom filters enable joins to be converted into fast column scans
- Can see the Bloom filter create and use  $-$  No guessing
- Same technique used to offload joins on Exadata

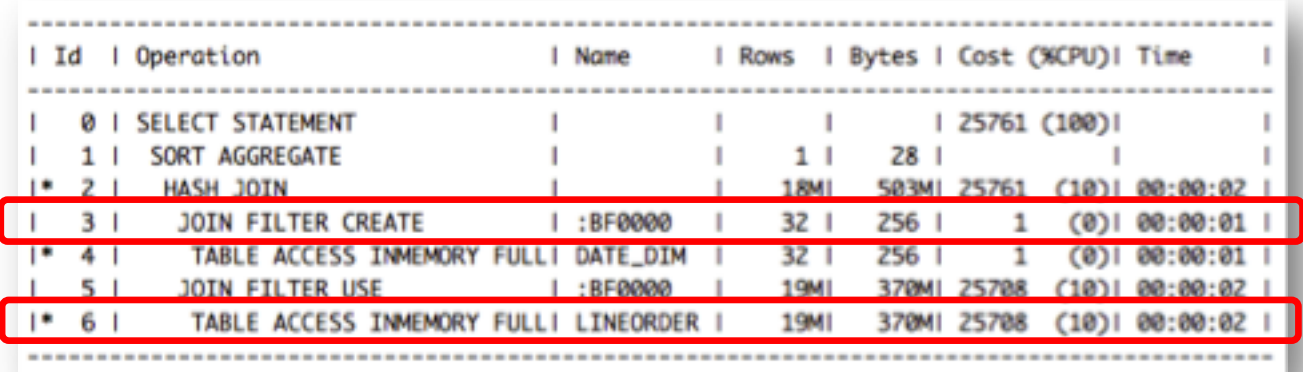

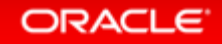

# Optimizer: Nested Loops Joins

**In-Memory Execution Plan with Nested Loops Join**

- Database In-Memory can work **with** indexes (but doesn't use)
- Optimizer makes a cost based decision

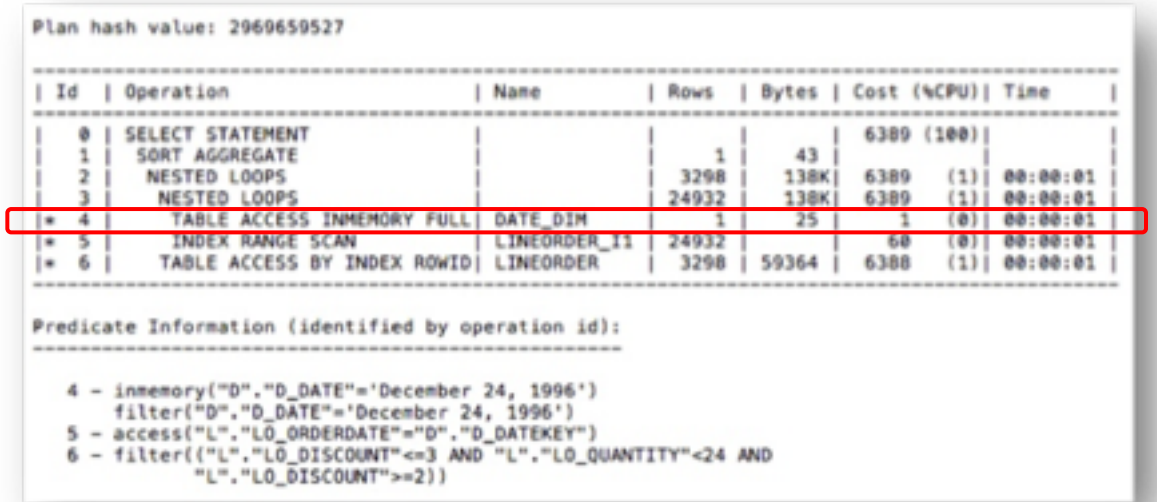

# Optimizer: In-Memory Aggregation

### **Key Vector Use & Vector Group By**

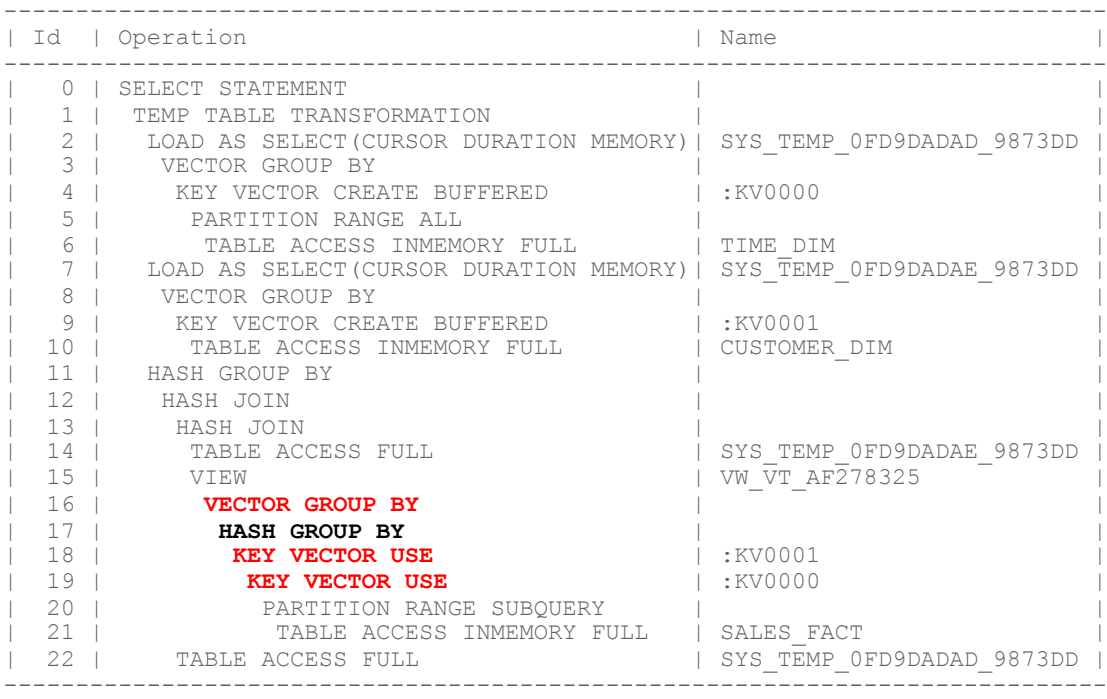

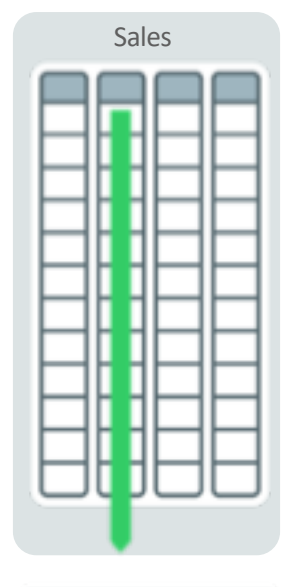

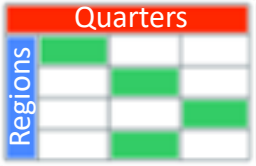

Scan, filter and aggregate

#### ORACLE<sup>®</sup>

# How Much Memory Do You Need

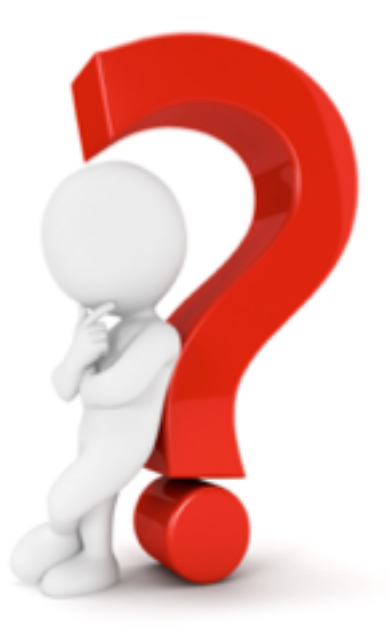

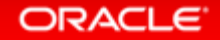

Copyright © 2019, Oracle and/or its affiliates. All rights reserved. |

# Oracle In-Memory Advisor<br> *Workload Database Usage*<br> **Example 2018**

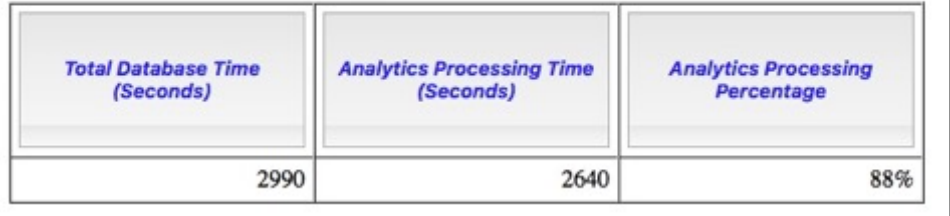

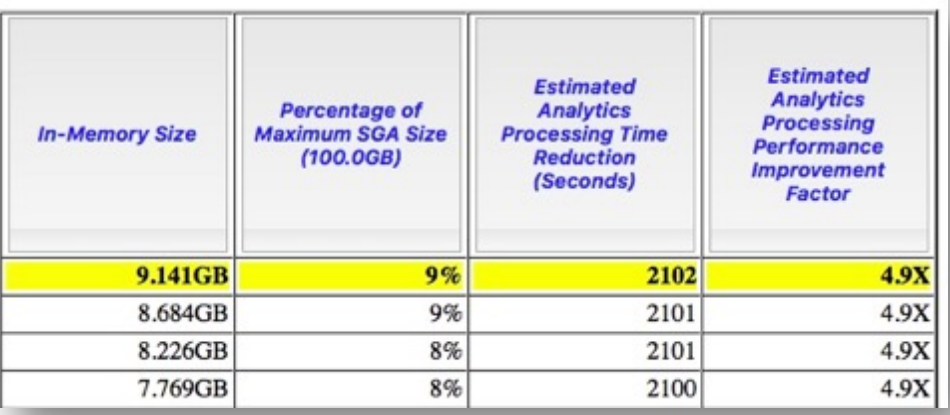

- download available on OTN for 11.2.0.3+ DBs
- Analyzes existing DB workload via AWR & ASH repositories
- Provides list of objects that would benefit most from being populated into IM column

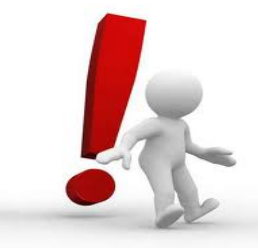

**Note:** Database Tuning Pack license required

### Oracle In-Memory Advisor

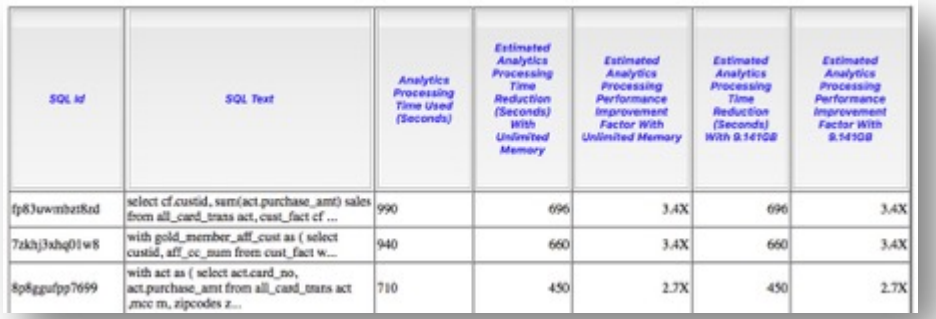

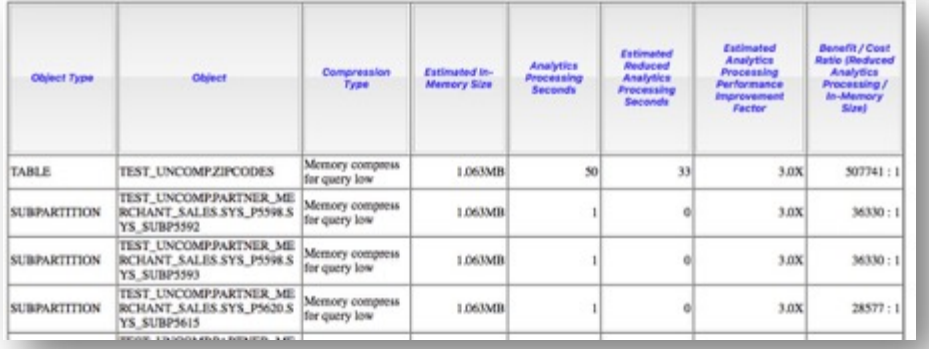

- Multiple sections available
	- In-Memory Size
	- SQL Statements with Analytic Benefit
	- Top object recommendations
	- All object based on memory size
	- Recommendation Rationale
	- Implementation SQL

### Oracle Compression Advisor And In-Memory

#### DECLARE

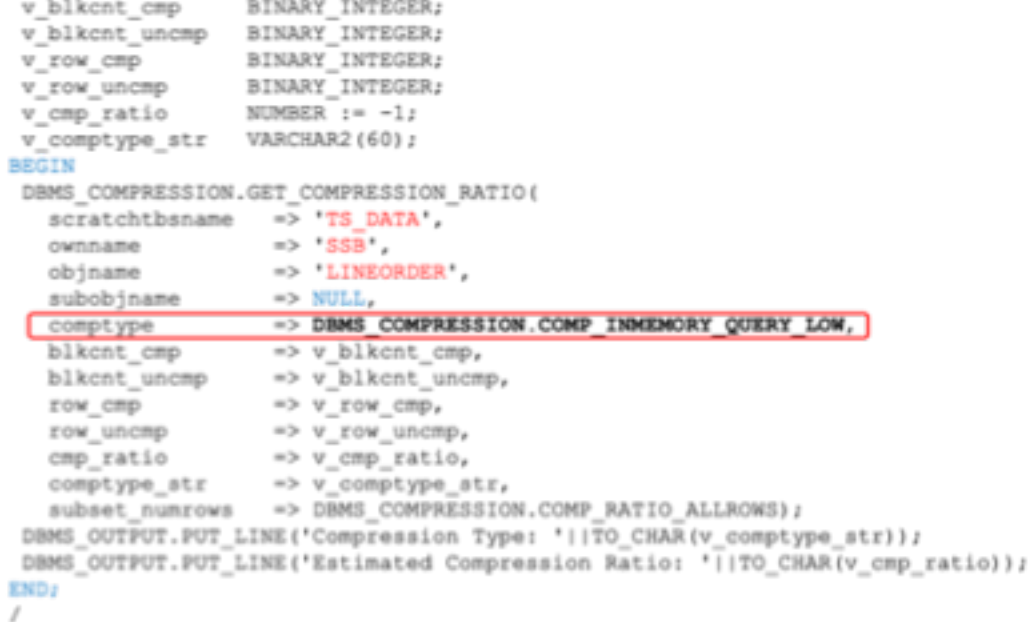

- Easy way to determine memory requirements
- Use DBMS\_COMPRESSION
- Applies MEMCOMPRESS to sample set of data from a table
- Returns estimated compression ratio

# What If You Don't Have Enough Memory

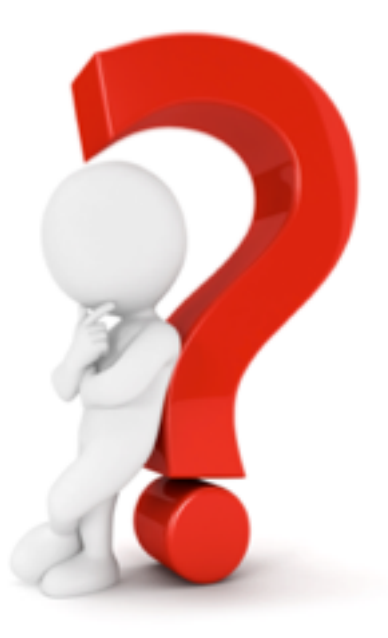

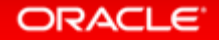

### Compression

```
ALTER MATERIALIZED VIEW mv1 
INMEMORY
MEMCOMPRESS FOR QUERY LOW;
```

```
CREATE TABLE trades 
  (Name varchar(20),
   Desc varchar(200))
INMEMORY
```

```
MEMCOMPRESS FOR DML(desc);
```
- Objects compressed during population
- New compression techniques
	- Focused on scan performance
- 2x to 20x compression typical
- Multiple levels of compression
	- FOR DML
	- FOR QUERY LOW/HIGH
	- FOR CAPACITY LOW/HIGH
- Possible to use a different level for different partitions in a table

### Columns Can Be Excluded

### **ALTER TABLE sales INMEMORY NO INMEMORY (delivery\_note);**

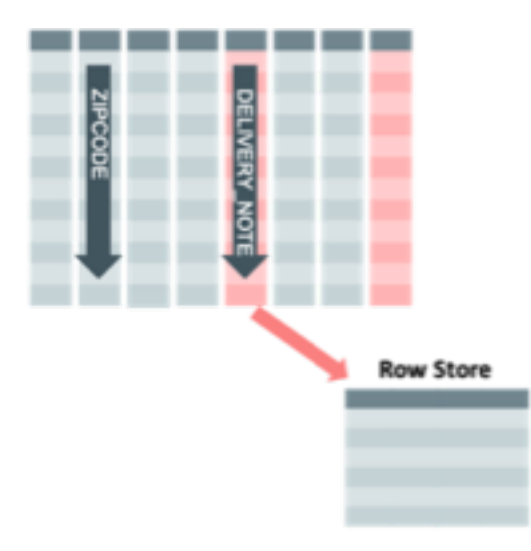

- You don't have to populate all columns
	- But, if excluded columns are accessed then the query will run against the row-store
- Two phase approach
	- 1. INMEMORY attribute on table automatically inherited by columns
	- 2. Need to remove attribute from the columns you don't want populated

# **Extend In-Memory Analytics into Storage**

- **Exadata automatically transforms table data into In-Memory DB columnar formats in Exadata Flash Cache**
	- Enables fast vector processing for storage server queries
- **Additional compression for OLTP compressed or uncompressed tables in flash – new in Exadata System Software 18.1**
- **Enables dictionary lookup and avoids processing unnecessary rows**
- **Smart Scan results sent back to database in In-Memory Columnar format**
	- Reduces Database node CPU utilization
- **Uniquely optimizes next generation Flash as memory**

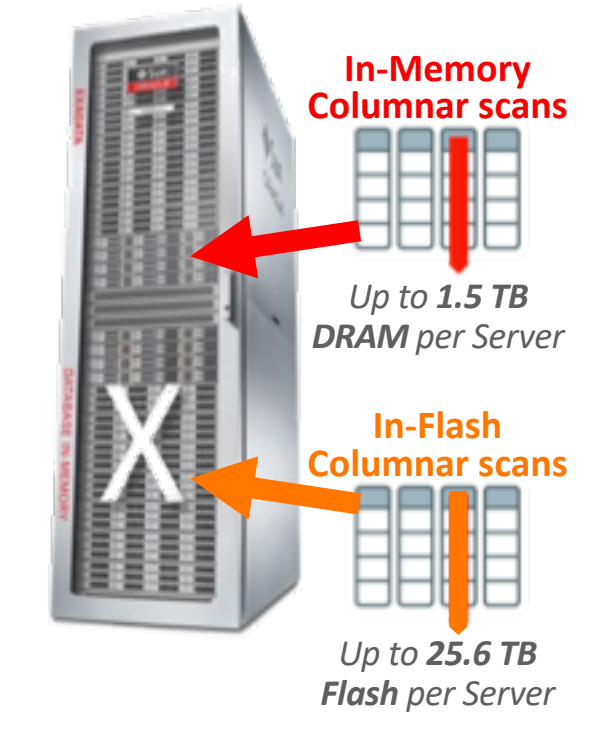

### Mixed Workload: In-Memory on Active Data Guard

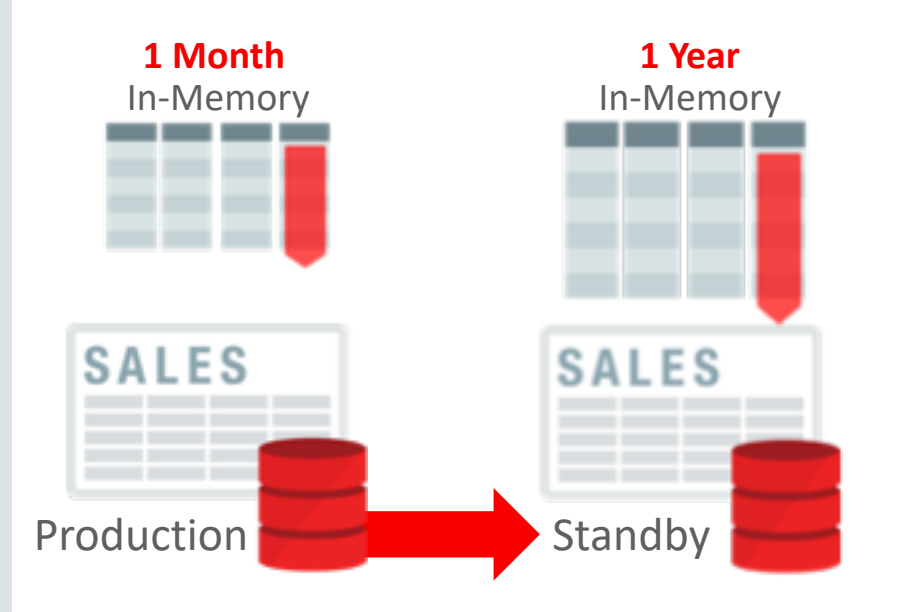

- Real-time analytics with no impact on primary database
- Makes full use of memory on standby system
- Standby can populate different data than production database
- Available on Exadata and PaaS Cloud Services

# Why Not Just Cache The Table In The Buffer Cache

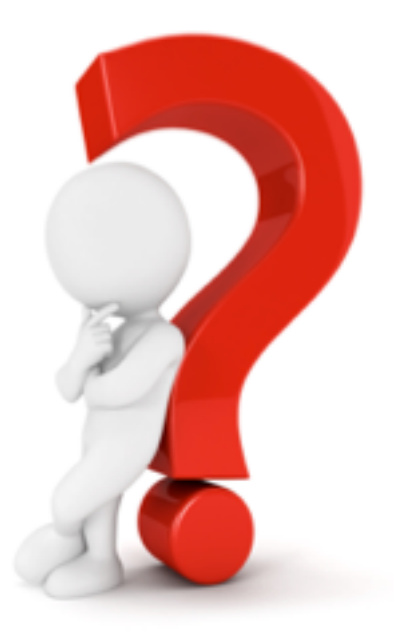

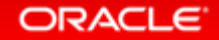

### Compare Column-store to Row-store

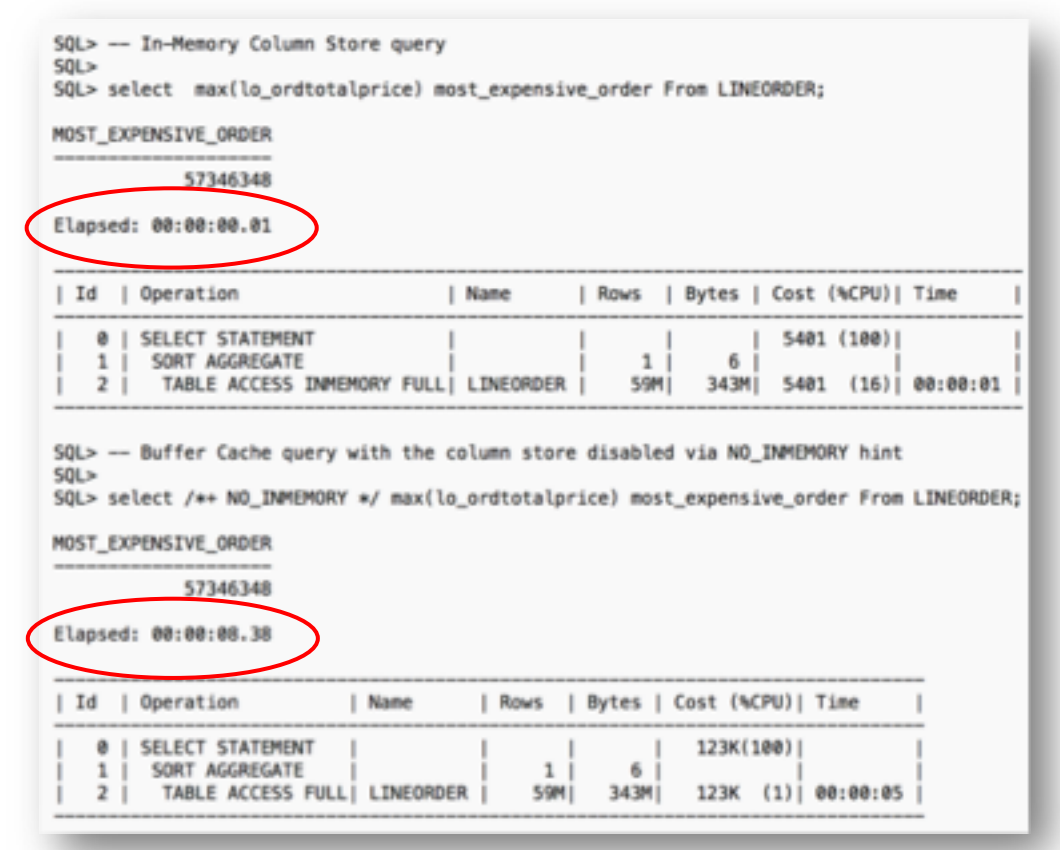

# How Do You Tell If It's Working

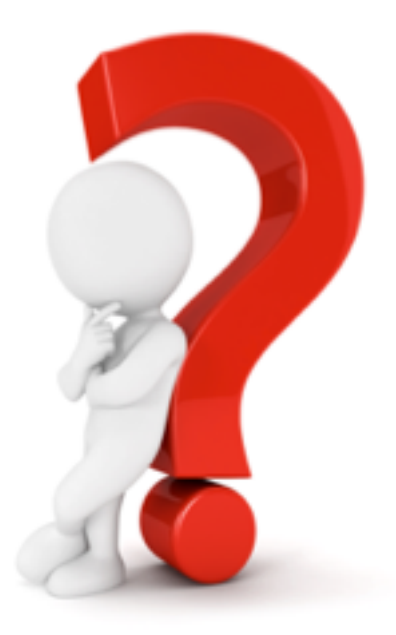

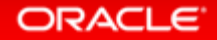

# Which Queries Benefit From Database In-Memory?

**For a non-trivial amount of rows and execution time, when a significant amount of time …**

is spent accessing data

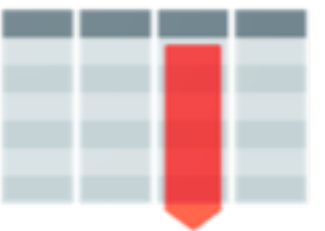

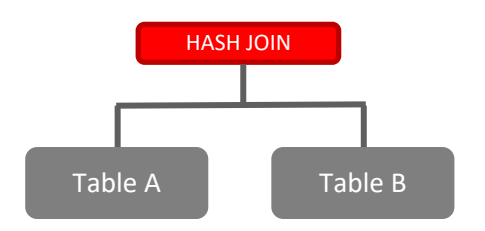

is spent joining data is spent aggregating data

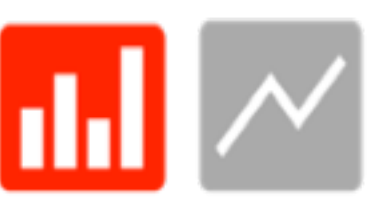

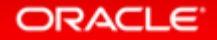

# Use Time Based Analysis Techniques To Evaluate Benefit **SQL Monitor Active Reports**

- Shows how SQL was executed and where **time was spent**
- See blogs.oracle.com/In-Memory for a technical brief on creating SQL Monitor active reports

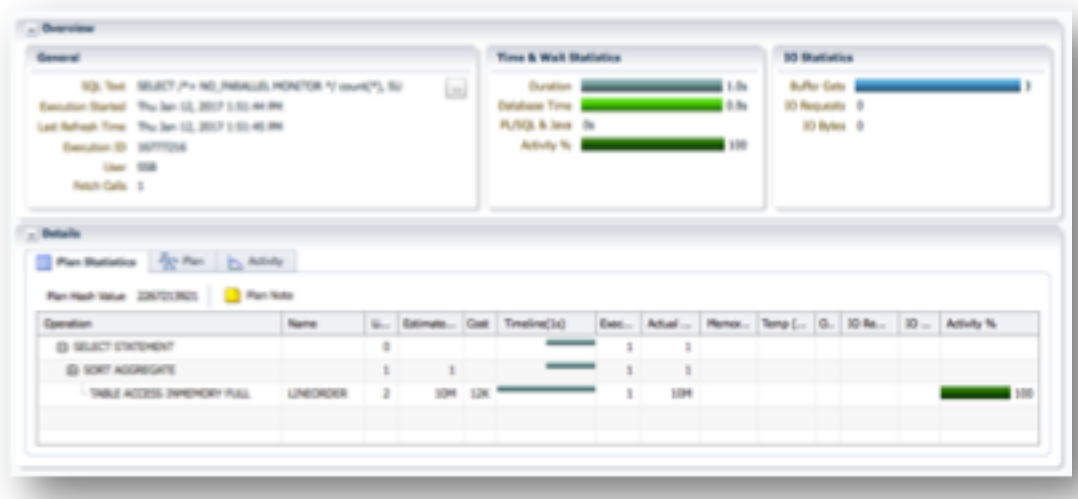

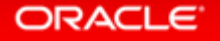

### Accessing Data: Scan & filter data in-memory

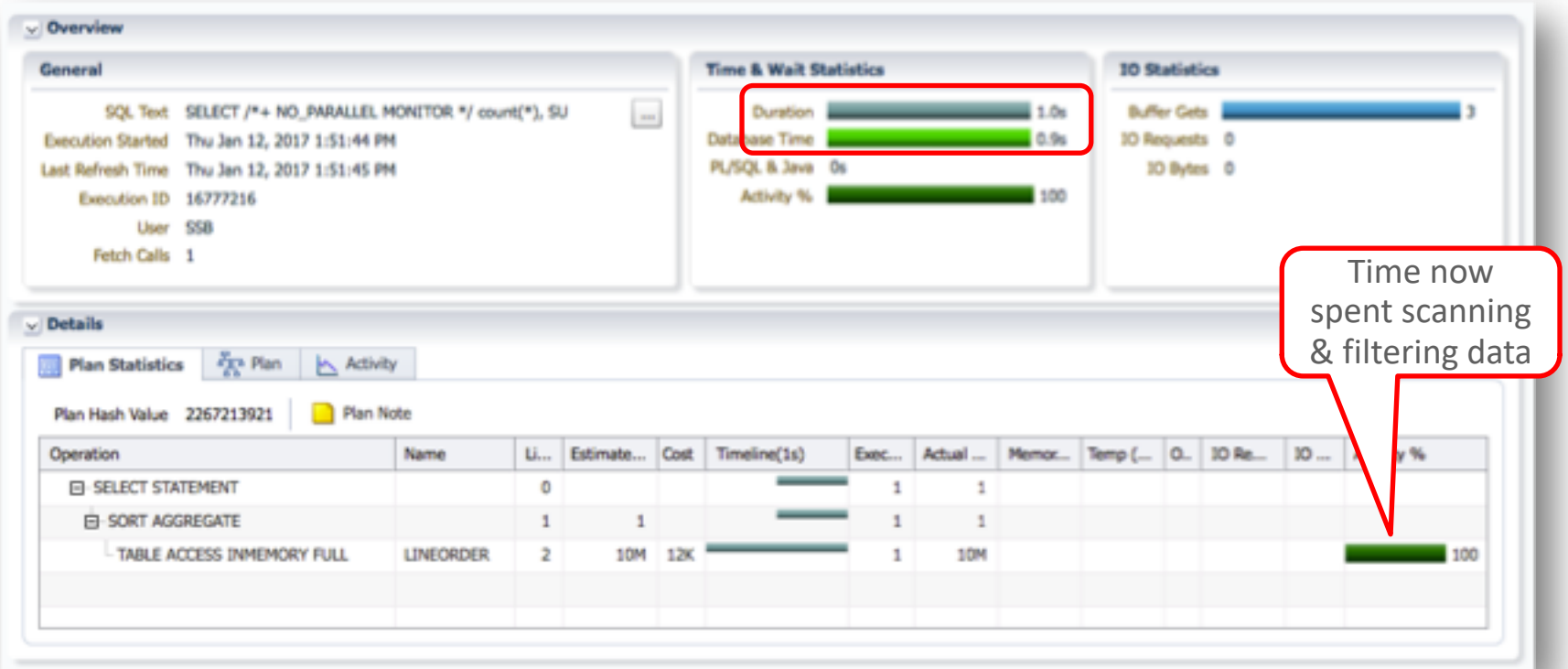

# Joining Data: Hash join with Bloom filters in-memory

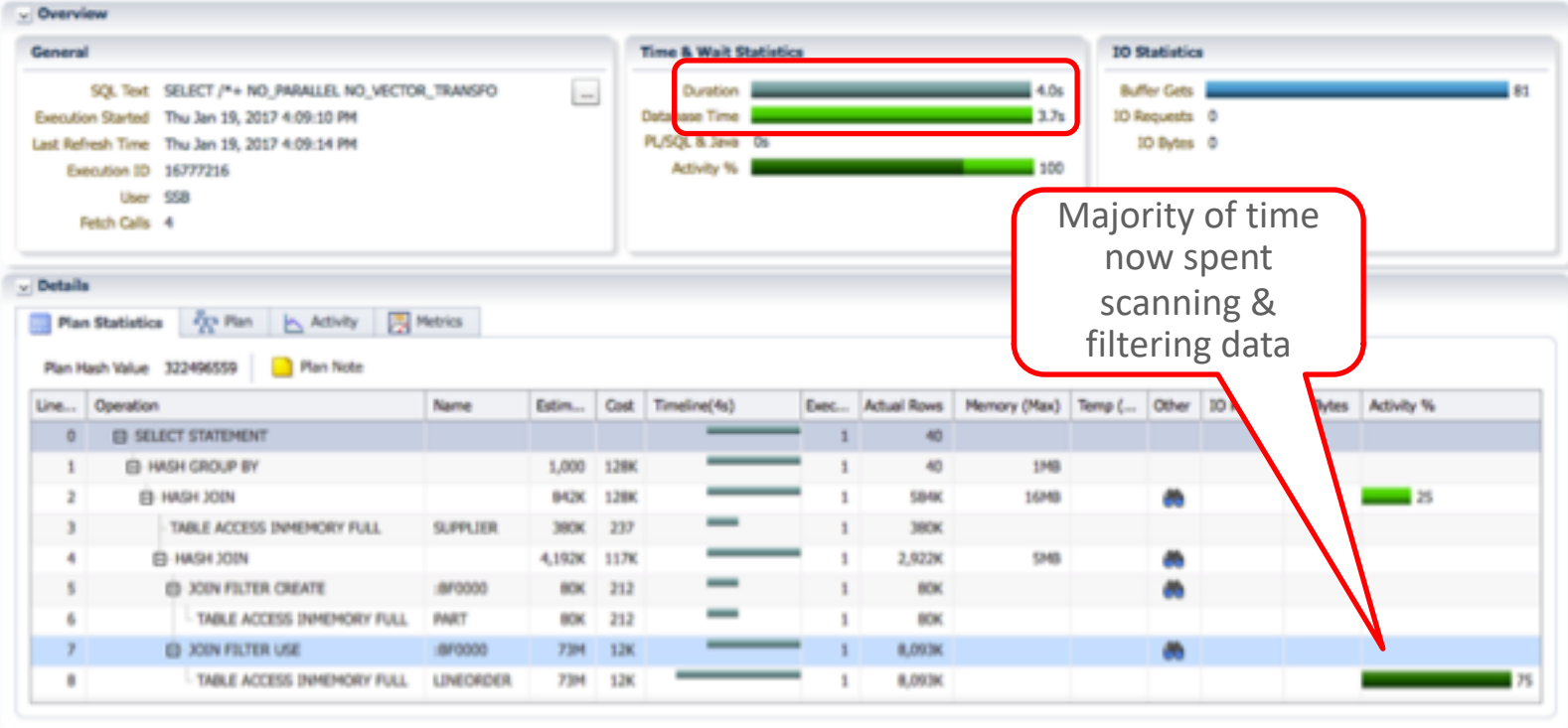

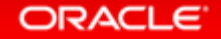

### Aggregating Data: Vector Group By with in-memory

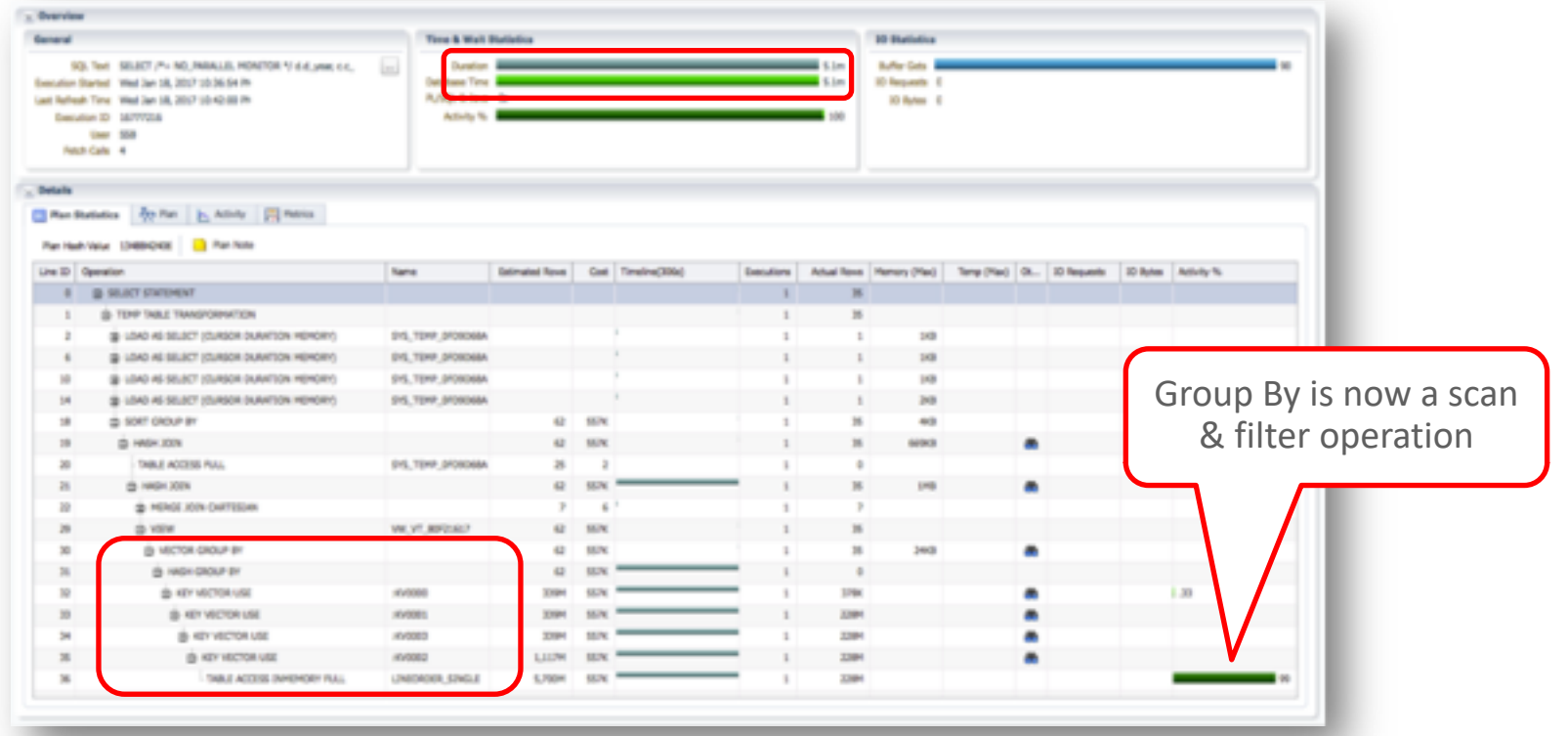

# What about indexes

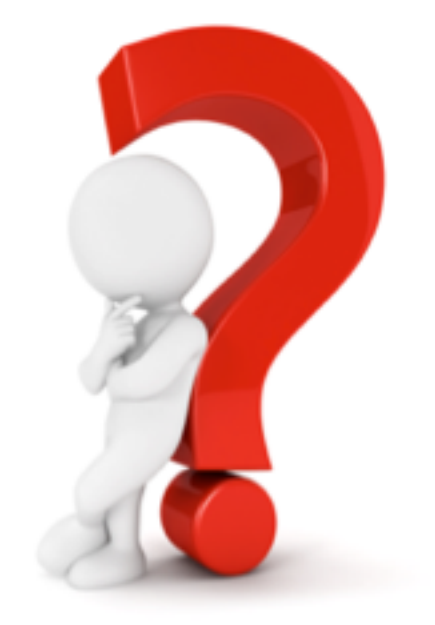

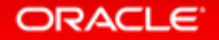

Copyright © 2019, Oracle and/or its affiliates. All rights reserved. |

### Database In-Memory Accelerates Mixed Workloads

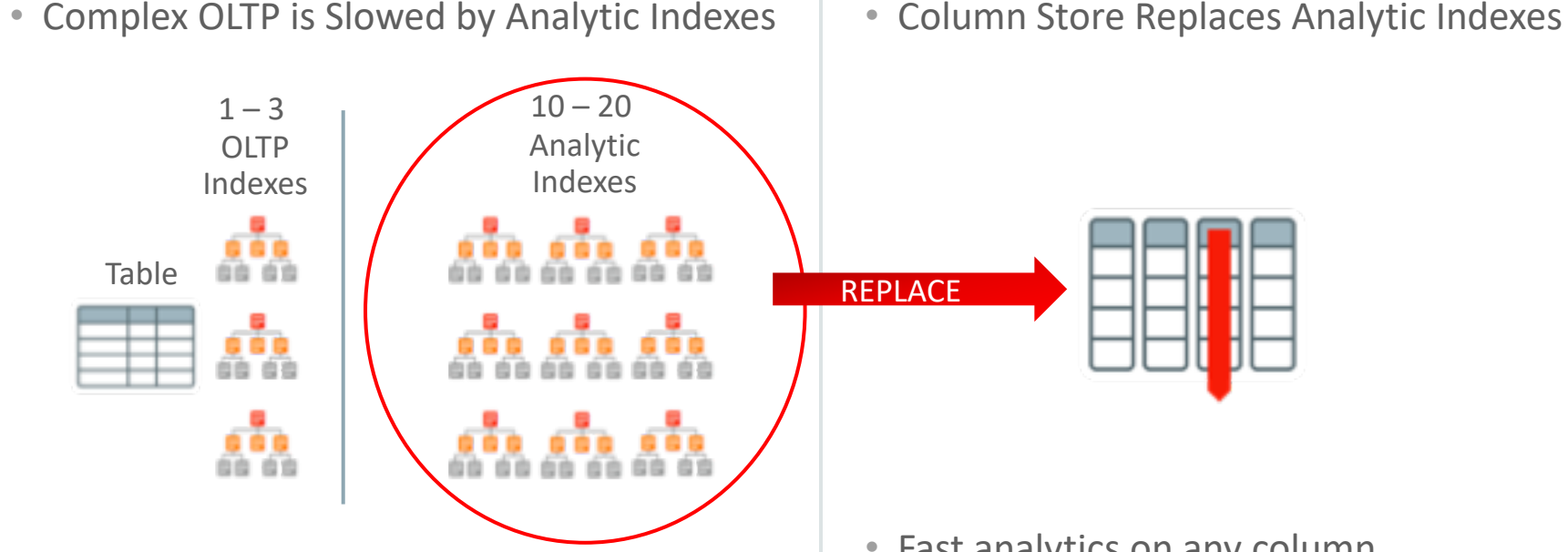

• Inserting one row into a table requires updating 10-20 analytic indexes: Slow!

- Fast analytics on any column
- Column Store not persistent so update cost is much lower

# OLTP is Slowed Down by Analytic Indexes

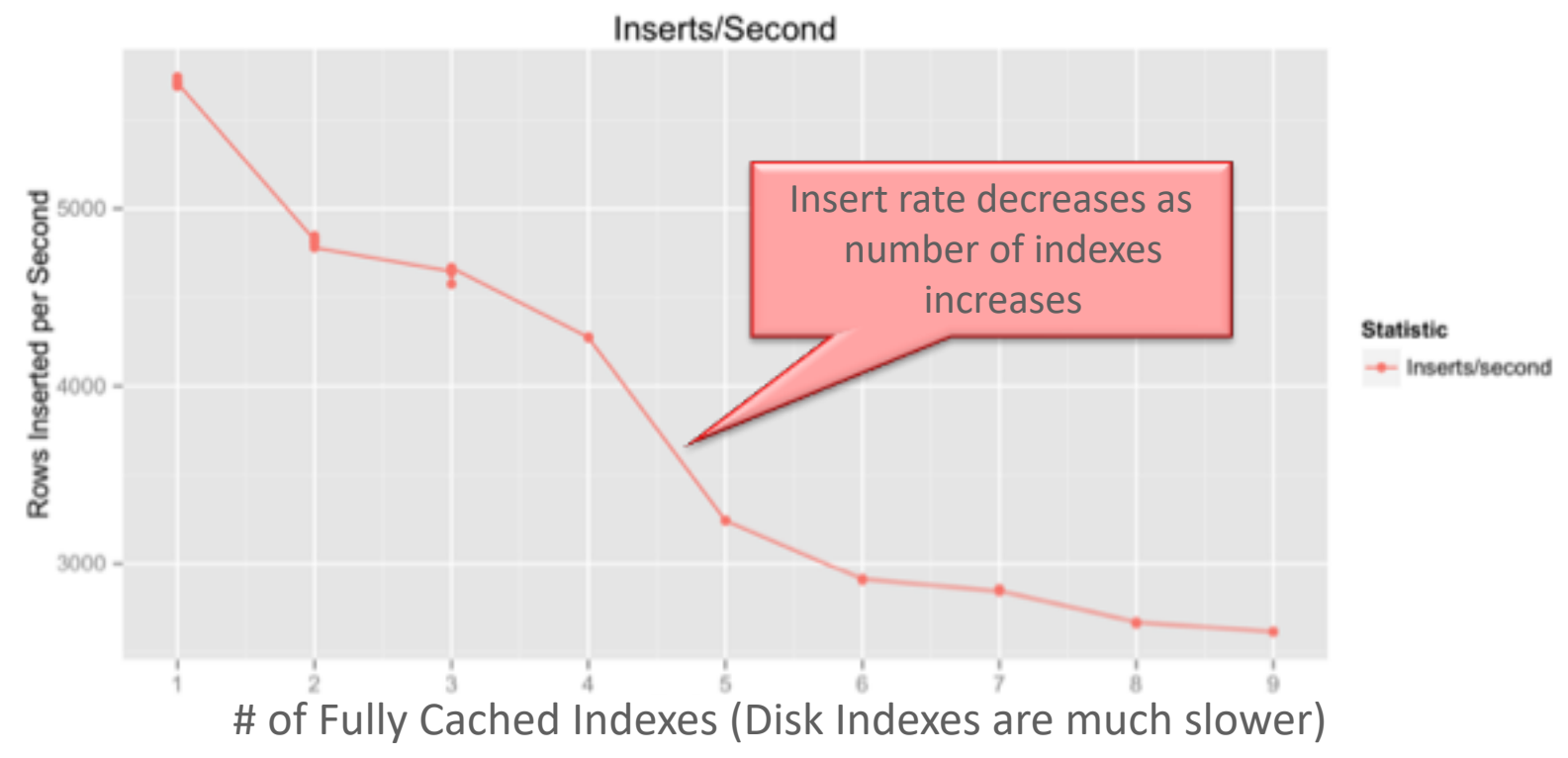

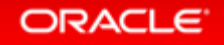

# Does It Work With Other Oracle Database Features

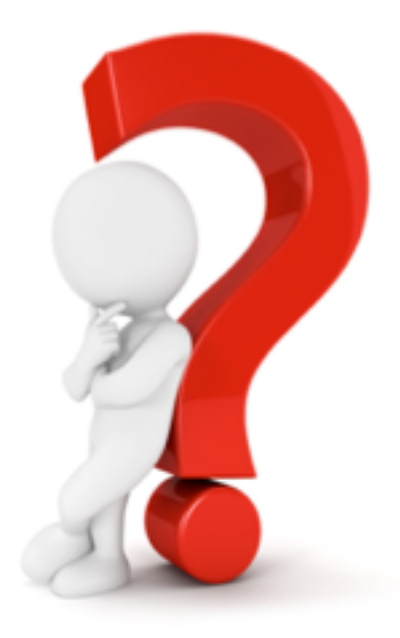

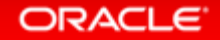

### Database In-Memory: Other Features

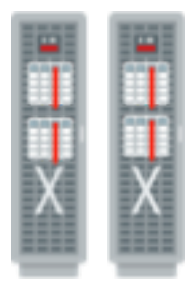

- Scale-Out Across Servers to Grow Memory and CPUs
- In-Memory Queries Parallelized Across Servers

### **Scale-Up**

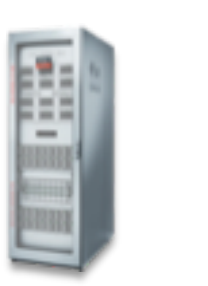

• Scale-Up on large SMPs • NUMA Optimized œ

**Consolidation**

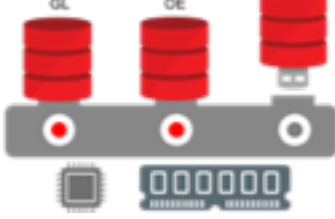

- Frees up memory and CPU
- Shares memory and background
- processes
- Column store defined at CDB level

### **Scale-Out Combine with Flash and Disk**

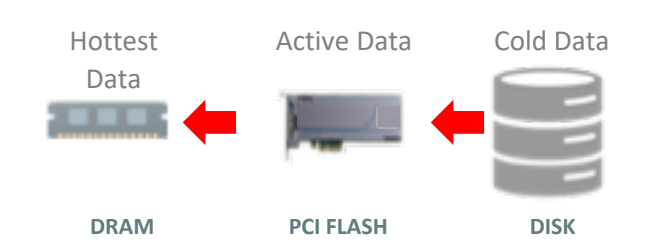

- Easily place data on most cost effective tier
- Simultaneously Achieve:
	- Speed of DRAM
	- I/Os of Flash
	- Cost of Disk

# Database In-Memory: Industrial Strength Availability

### **Data Guard & GoldenGate**

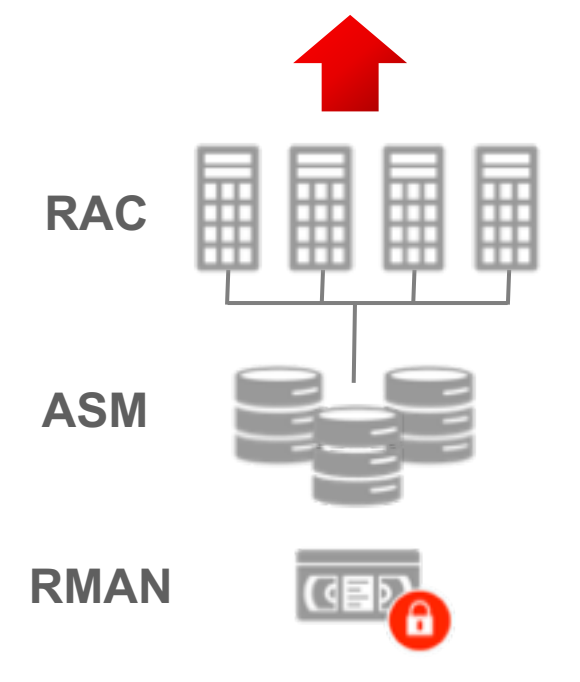

- Pure In-Memory format does not change Oracle's storage format, logging, backup, recovery, etc.
- All Oracle's proven availability technologies work transparently
- Protection from all failures
	- Node, site, corruption, human error, etc.

# How does Database In-Memory Work With RAC

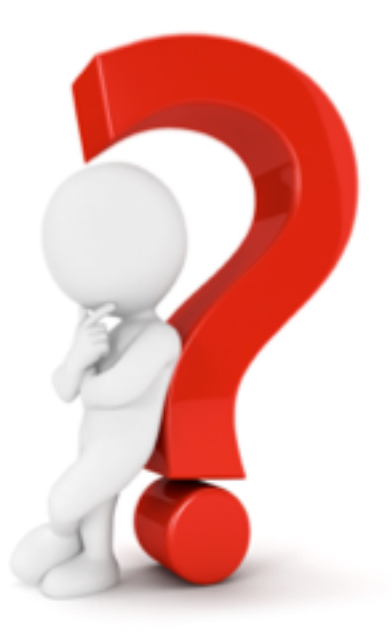

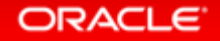

Copyright © 2019, Oracle and/or its affiliates. All rights reserved. |

# RAC : Scale-Out In-Memory Database to Any Size

- Scale-Out across servers to grow memory and CPUs
- Shared nothing architecture
- IMCUs not shipped across interconnect – cache fusion is not in play!
- In-Memory **queries are parallelized** across servers to access local column data

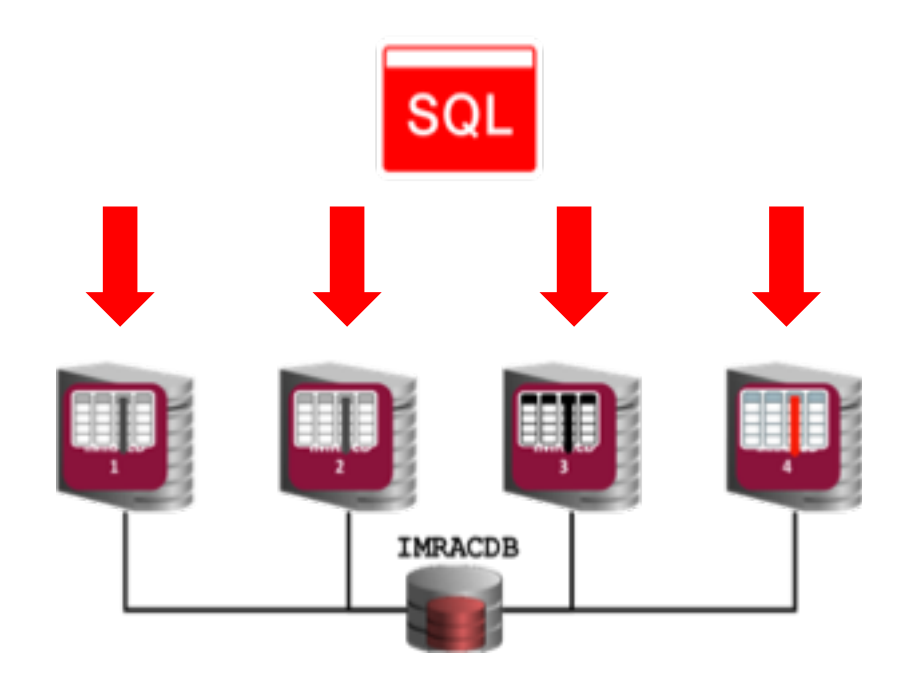

# RAC : In-Memory and Distribution of Data

**ALTER TABLE sales INMEMORY;**

**ALTER TABLE sales INMEMORY DISTRIBUTE BY PARTITION;**

**ALTER TABLE sales INMEMORY DISTRIBUTE ROWID RANGE;**

- Distribution allows in memory segments larger than individual instance memory
- Policy is automatic (*Distribute AUTO*) or user-specifiable
- Controlled by DISTRIBUTE subclause
	- Distribute by rowid range
	- Distribute by partition
	- Distribute by subpartition
- Goal: Ensure Even Distribution

# RAC : Database In-Memory Queries in a RAC Environment

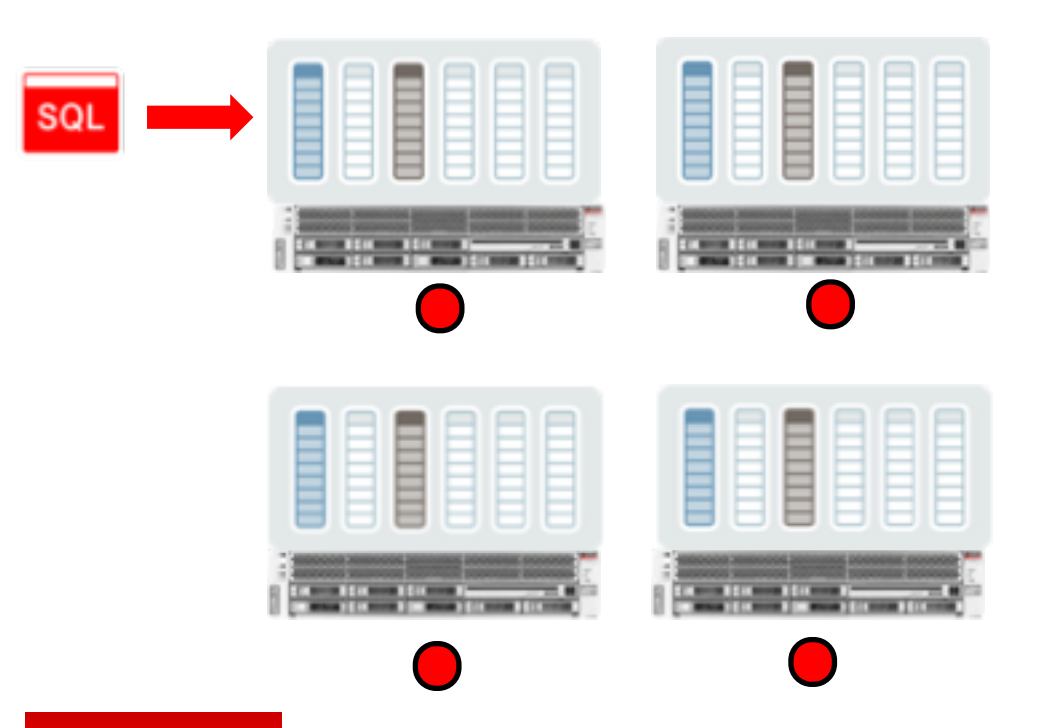

- Shared nothing architecture means **Parallel Query** must be used to access data
- Must have a DOP greater than or equal to the number of column stores
- Query coordinator automatically starts parallel server processes on the correct nodes (Requires Auto DOP in 12.1.0.2)

# Engineered Systems: Unique Fault Tolerance

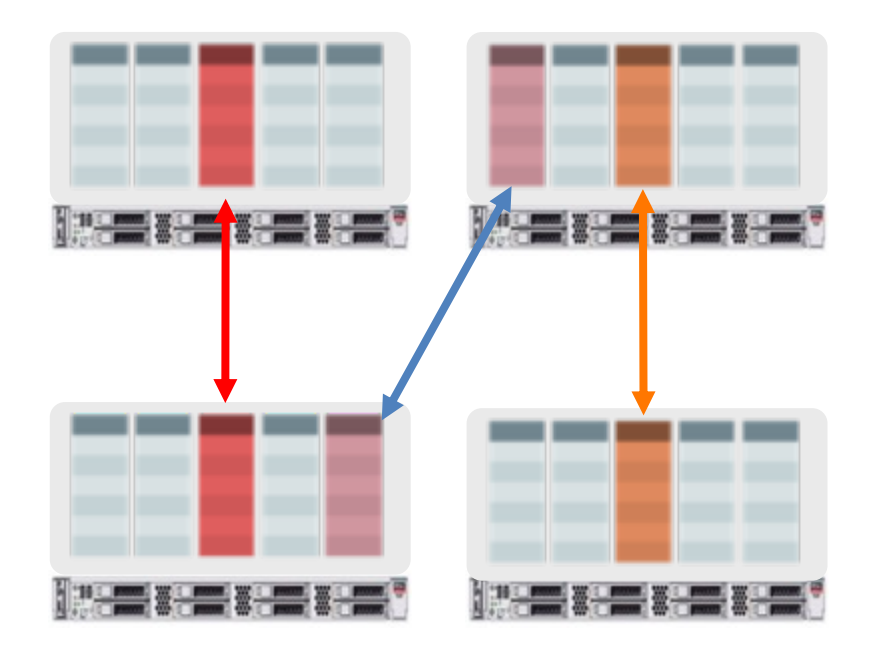

**Only Available on Engineered Systems**

- Similar to storage mirroring
- Duplicate in-memory columns on another node
	- Enabled per table/partition
	- Application transparent
- Performance preserved by using duplicate during a node failure
- Performance can be improved by performing joins within each node (partial partition wise joins)

# What's New

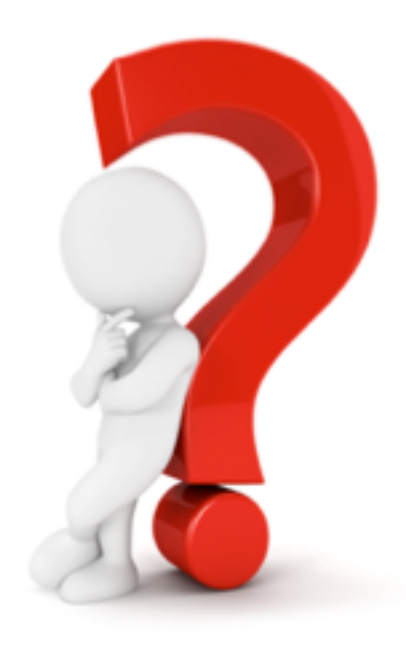

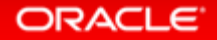

### Database In-Memory New Features

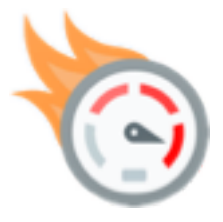

### Performance

- In-Memory Expressions
- Join Groups
- In-Memory Dynamic Scans
- In-Memory Optimized Arithmetic

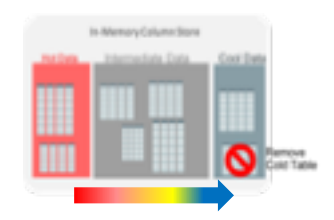

### Managability

- Automatic Data Optimization
- Automatic In-Memory

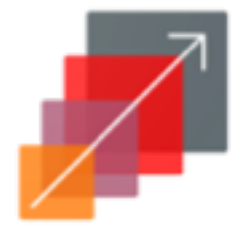

### Expanded Capacity

- Exadata Flash
- Active Data Guard
- External Tables

# How Have Customers Benefited From In-Memory

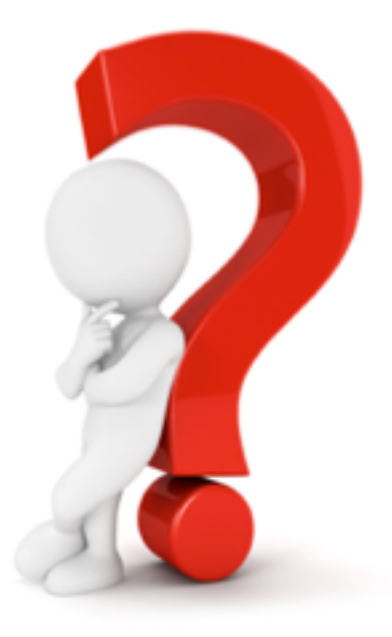

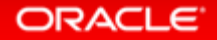

### How Customers Use Database In-Memory

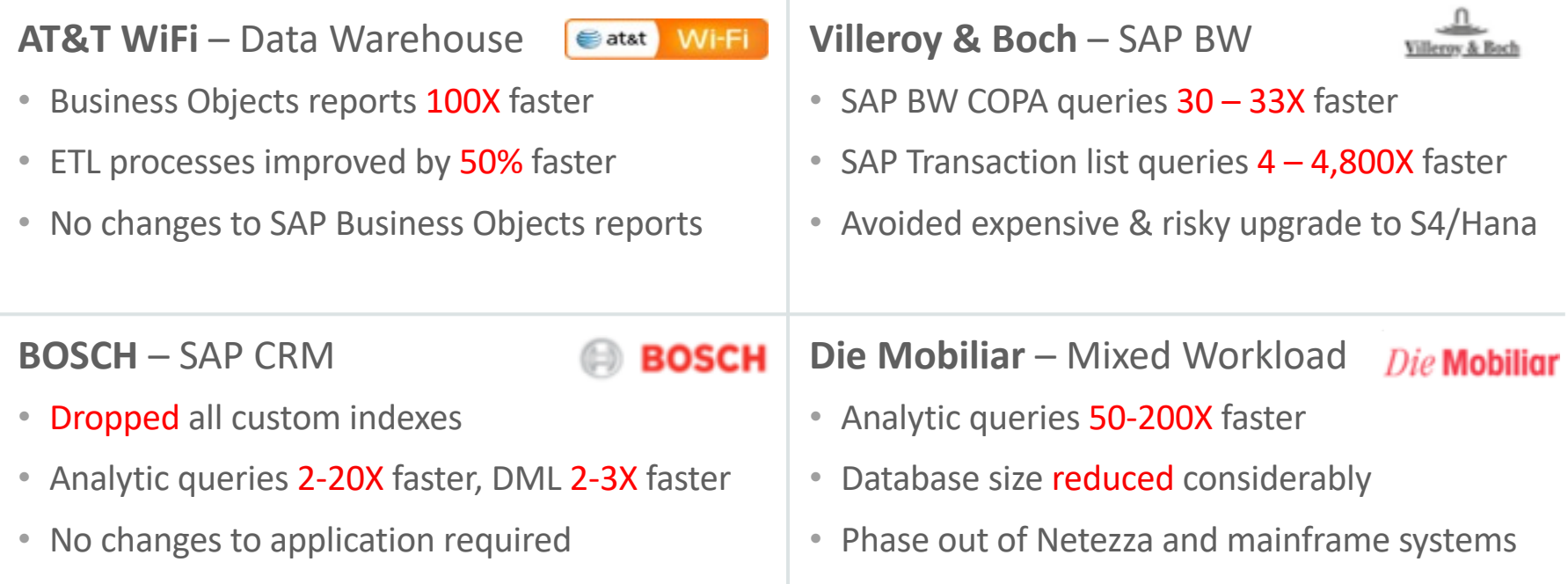

 $\pm$ 

ORACLE<sup>®</sup>

# How Customers Use Database In-Memory

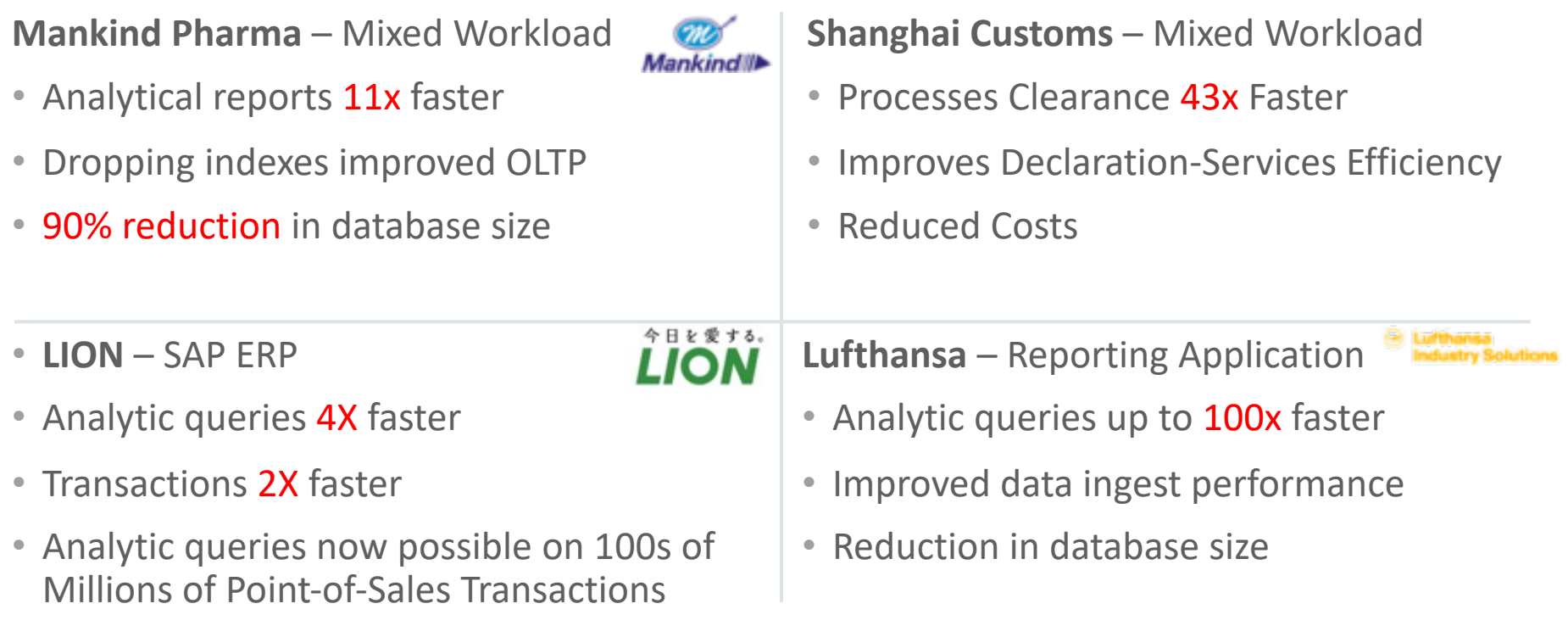

### ORACLE<sup>®</sup>

# Where Can You Get More Information

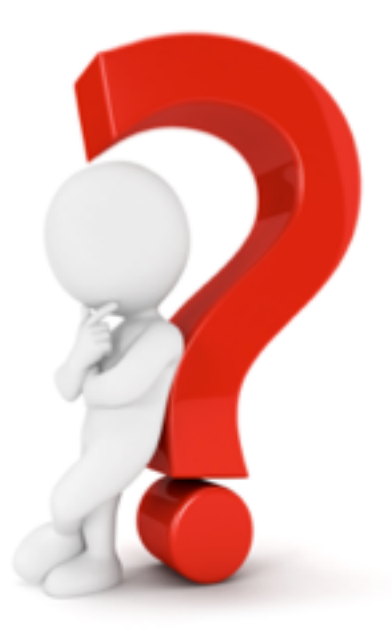

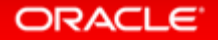

# https://blogs.oracle.com/in-memory/dbim-resources

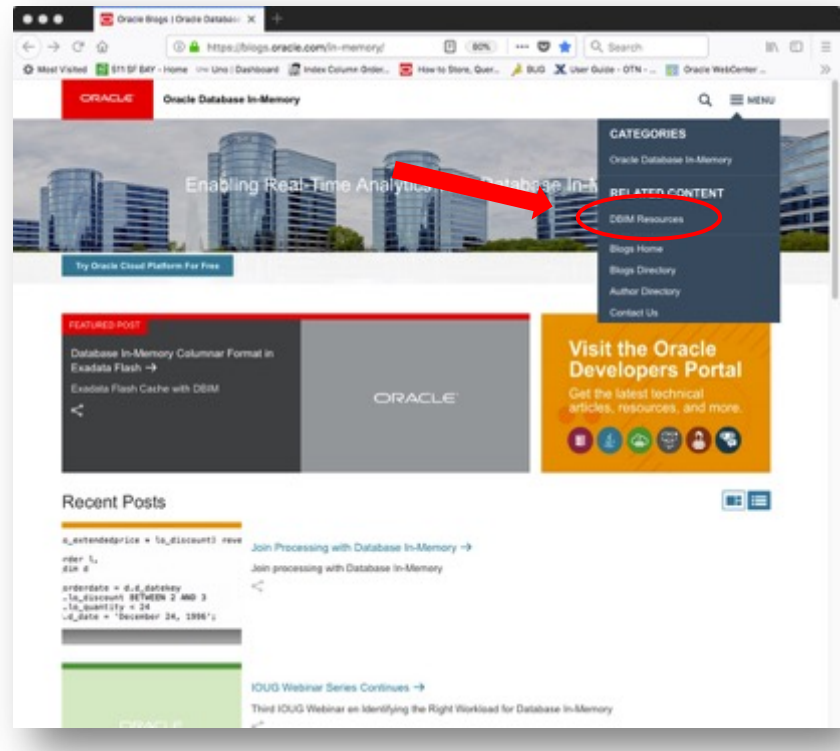

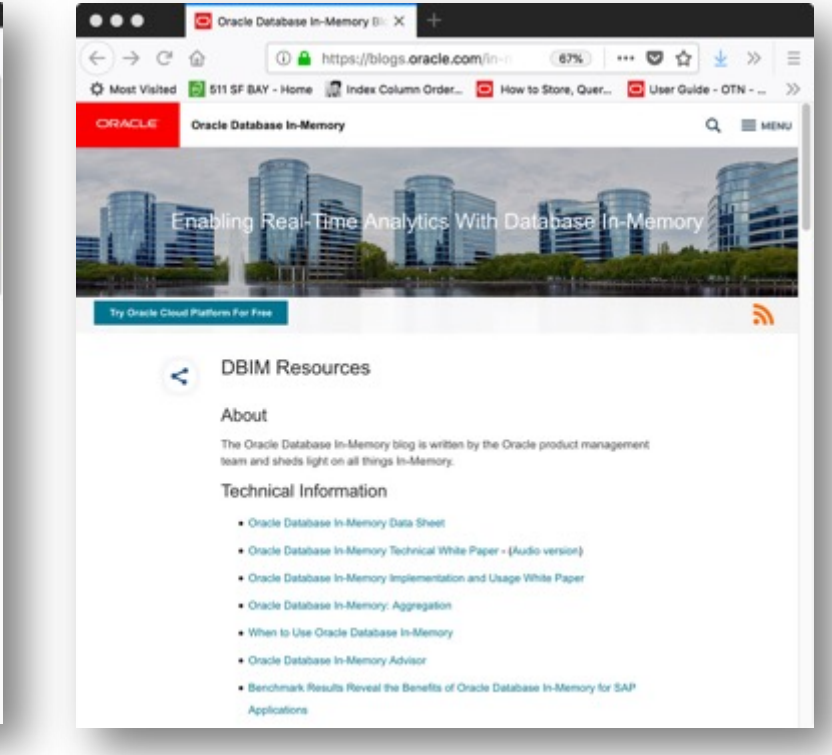

#### **ORACLE**

Copyright © 2019, Oracle and/or its affiliates. All rights reserved. |

# Additional Resources

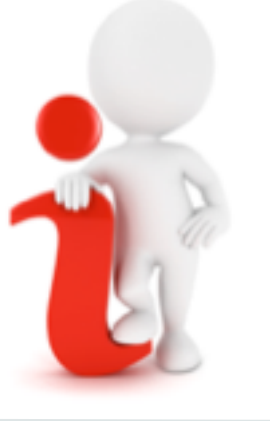

### **Join the Conversation**

**D** https://twitter.com/db inmemory

■<https://twitter.com/TheInMemoryGuy>

■ <http://www.oracle.com/goto/dbim.html>

### **Database In-Memory Information**

### [Database In-Memory Blog](https://blogs.oracle.com/In-Memory)

oracle.com – [Database In-Memory](https://blogs.oracle.com/In-Memory)

[Database In-Memory YouTube Channel](https://www.youtube.com/channel/UCSYHgTG68nrHa5aTGfFH4pA)

[Ask TOM Database In-Memory Office](https://devgym.oracle.com/pls/apex/dg/office_hours/681)  **Hours** 

[Database In-Memory Guide](https://docs.oracle.com/en/database/oracle/oracle-database/18/inmem/index.html)  (Documentation)

### ORACLE<sup>®</sup>